**04CT11/11CT11**

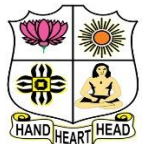

# **VIVEKANANDA COLLEGE, TIRUVEDAKAM WEST**

**College with Potential for Excellence** Residential & Autonomous – A Gurukula Institute of Life-Training Re-accredited (3rd Cycle) with 'A' Grade (CGPA 3.59 out of 4.00) by NAAC

[Affiliated to Madurai Kamaraj University]

**B.Com. & B.Com. (CA)** Degree (Semester) Examinations, November 2022

Part - III: Core Course: First Semester: Paper - I

#### **FINANCIAL ACCOUNTING - I**

Under CBCS and LOCF – Credit 4

#### Time: 3 Hours **Max. Marks: 75**

### **SECTION – A**

#### **Answer ALL Questions**  $(10 \times 1 = 10)$

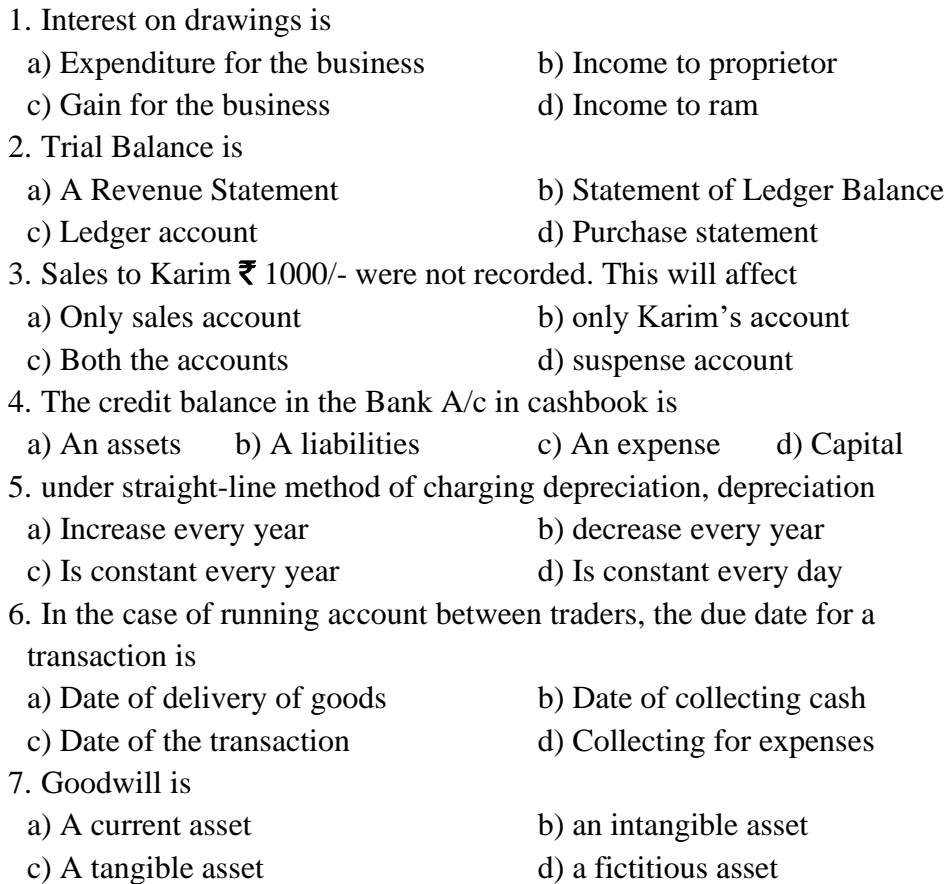

8. Stock is valued at

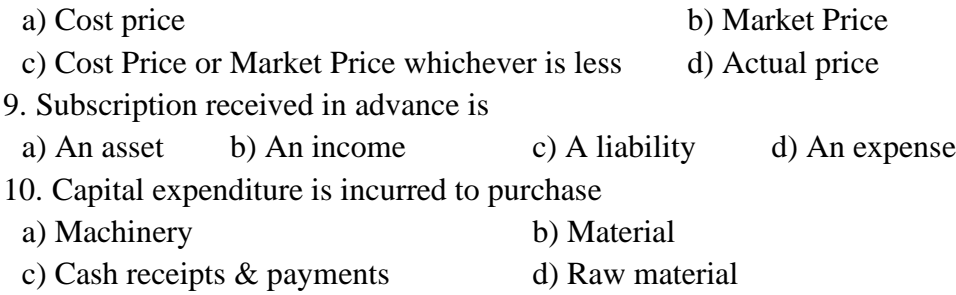

# **SECTION – B**

#### Answer any FIVE Questions  $(5 \times 2 = 10)$

- 11. Recall the meaning of Error of Principle with examples.
- 12. What are Contra entries?
- 13. What do you mean by Accrual concept?
- 14. Show journal entries for Provision of bad and doubtful debts.
- 15. What is the need to prepare Bank Reconciliation statement?
- 16. What is obsolescence?
- 17. From the following details, ascertain the amount of subscription of a Sports Club:
	- Subscription received for 2012-2013 ₹ 2000

Subscription for 2011-12, unpaid on 1<sup>st</sup> April 2012 were  $\bar{\mathbf{\mathcal{Z}}}$  200.

Subscriptions paid in advance on 31<sup>st</sup> March 2012 were  $\bar{\mathbf{\mathsf{z}}}$  50 and

received in Advance on 31<sup>st</sup> March 2013 was  $\bar{\mathbf{\mathcal{Z}}}$  40.

Subscriptions for 2012-13 unpaid on 31<sup>st</sup> March 2013 were  $\bar{\mathbf{\mathsf{z}}}$  90

#### **SECTION – C**

#### Answer ALL Questions  $(5 \times 5 = 25)$

18. a) Explain the following Accounting concept.

i) Dual Aspect ii) Realisation concept iii) Matching concept

### **[OR]**

b) Show the following transactions in Rejana's Cash book with Discount and Cash columns

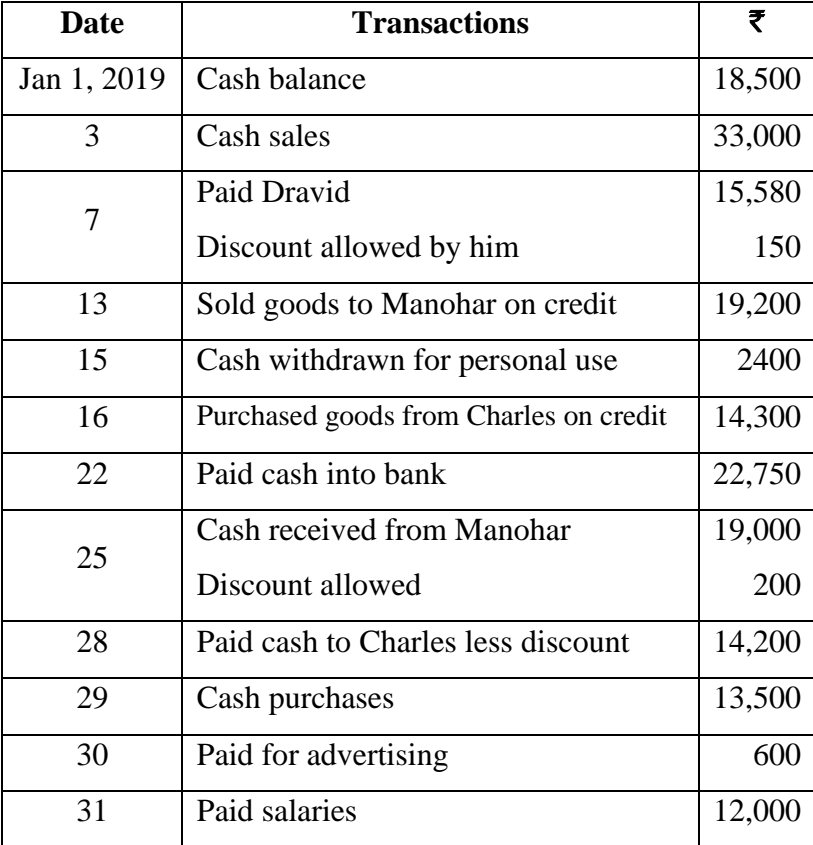

19. a) Outline the causes for the differences between the balances shown by cash book and pass book.

### **[OR]**

b) Rectify the following errors:

i) A customer bill for  $\bar{\mathbf{\mathcal{F}}}$  3500 for the erection of a store room was debited to repairs account

ii) A cheque for  $\bar{\mathbf{\mathcal{F}}}$  4500 received from Sara was dishonoured and debited to allowance account

iii) Salaries paid for firm's workers for making certain additions to machinery amounting to  $\bar{\mathbf{\mathcal{F}}}$  7500 were posted to salaries account.

iv) Goods of  $\bar{\mathbf{\tau}}$  3500 returned by Sathi were included in stock but not entered in the books.

v) A sum of  $\bar{\mathbf{\mathcal{F}}}$  5000 drawn by the proprietor was debited to travelling expenses account.

20. a) Mr.Veda owes the following bills to Mrs.Mohana

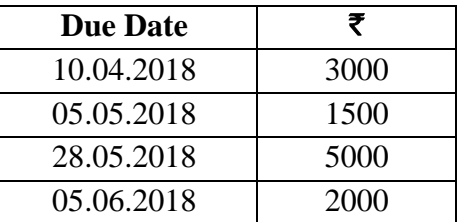

Veda wants to settle the amount on  $25<sup>th</sup>$  July 2018.

Calculate Average due date and interest at 10% p.a

# **[OR]**

b) Mr.Ram furnishes the following particulars. Show Machinery account

for three years under Straight line method:

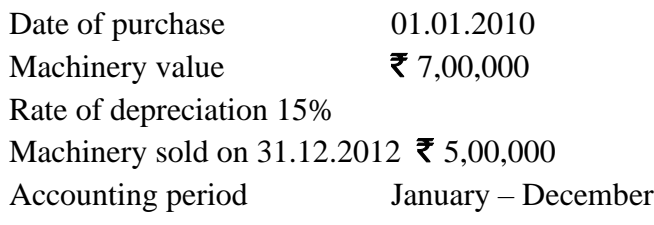

21. a) The provision for bad and doubtful debts account shows a balance of  $\bar{\mathbf{\mathcal{Z}}}$  2000 on 1<sup>st</sup> January 2020. The bad debts during the year 2020 amounts to  $\bar{\mathbf{\mathcal{F}}}$  1600. The sundry debtors on 31<sup>st</sup> December 2020 are  $\bar{\mathbf{\mathcal{F}}}$  32,000. Create a new provision for bad debts at 5%. Show the Journal entries, Bad debts account and Provision for debts account.

#### **[OR]**

b) Show necessary adjusting entries for the following adjustments: Interest charged on drawings  $\bar{\mathbf{\tau}}$  5250 Interest on loan outstanding  $\bar{\mathbf{\mathsf{z}}}$  3200

Depreciation at 10% is to be charged on machinery  $\bar{\mathbf{\mathcal{F}}}$  5,00,000

Write off bad debts  $\bar{\mathbf{\tau}}$  2220

Provide provision for discount on creditors at 2% on sundry creditors  $\bar{\mathbf{\mathsf{z}}}$  2,00,000

22. a) Distinguish between Receipts and Payments account and Income and Expenditure account

#### **[OR]**

b) Show Receipts and Payments account of a club for the year ended 31<sup>st</sup> December 2018 from the following:

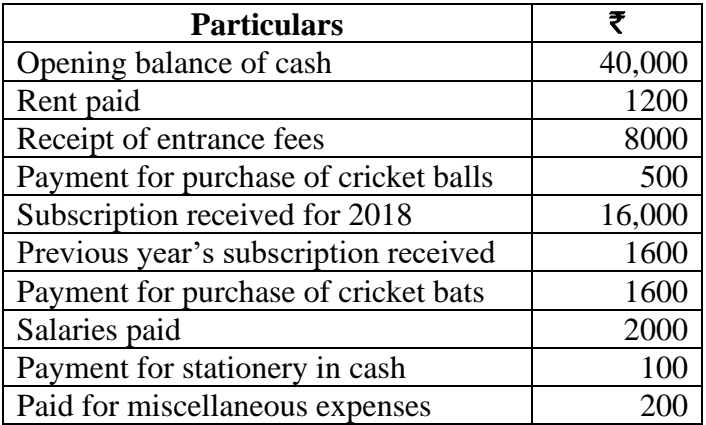

#### **SECTION – D**

#### Answer any THREE Questions  $(3 \times 10 = 30)$

23. Mr.Kanthi furnishes the following particulars relating to his business.

You are required to show the necessary ledger accounts.

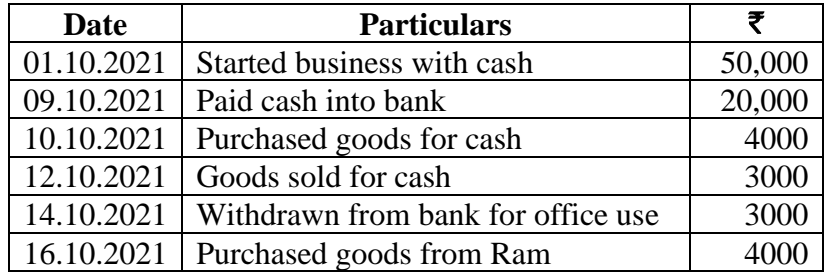

24. On 31<sup>st</sup> December 2017, the cash book of a firm showed a debit balance of  $\bar{\mathbf{\mathcal{F}}}$  3000. From the following information, illustrate a Bank Reconciliation Statement, showing the balance as per passbook.

- a) Cheques have been issued for  $\bar{\mathbf{\mathcal{Z}}}$  2500, out of which cheques worth  $\bar{\mathbf{\mathcal{Z}}}$  2000 only were presented for payment
- b) Cheques worth  $\bar{\mathbf{z}}$  700 were paid on 28<sup>th</sup> December but had not been credited by the bank
- c) One cheque for  $\bar{\tau}$  250 was entered in the cash book on 30th December 2017 but was banked on 3rd January 2018.
- d) A cheque from Mohan for  $\bar{\mathbf{z}}$  200 was deposited into bank on 26<sup>th</sup> December, but it was dishonoured, and the advice was received on  $2<sup>nd</sup>$  January 2018.
	- e) Passbook showed a debit of  $\bar{\tau}$  10 towards bank charges
	- f) Passbook showed a credit of  $\bar{\mathbf{z}}$  400 collected by the bank as dividend.
	- g) One of the debtors deposited a sum of  $\bar{\mathbf{z}}$  250 in the account of the firm on 20<sup>th</sup> December. Intimation in this respect was received from the bank on 2<sup>nd</sup> January 2018.

25. Mr.S furnishes the following particulars. Give necessary journal entries and

show Furniture account for three years under Written Down value method:

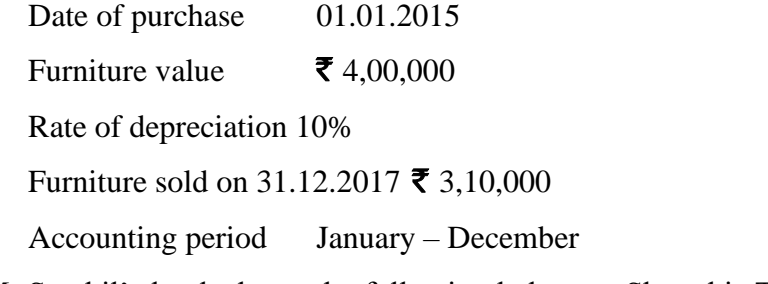

26. Mr.Senthil's book shows the following balances. Show his Trading and Profit and loss account for the year ended 31<sup>st</sup> March 2016 and the balance sheet as on that date

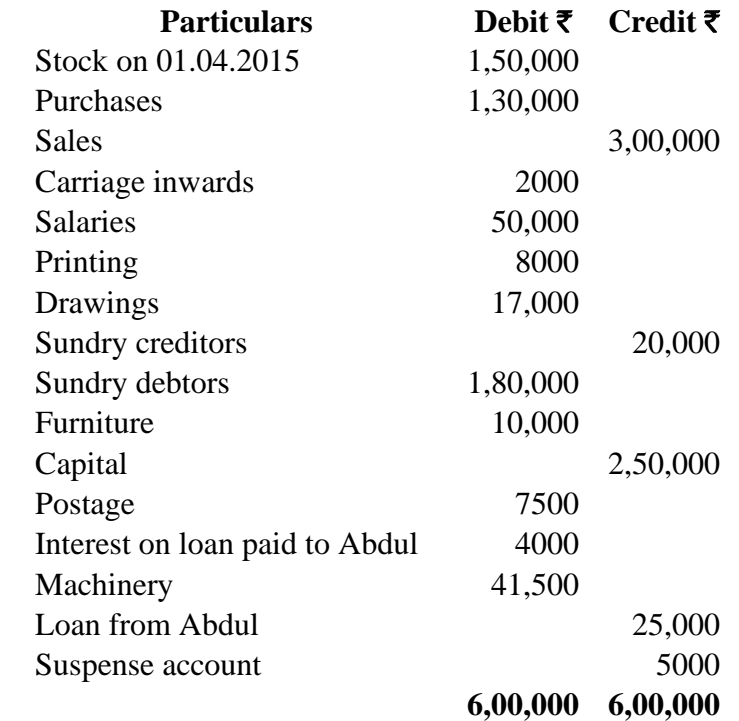

27. Following is the Receipts and payments account of an entertainment club for the year ending 31st December 2019. Show the Income and Expenditure Account of the club.

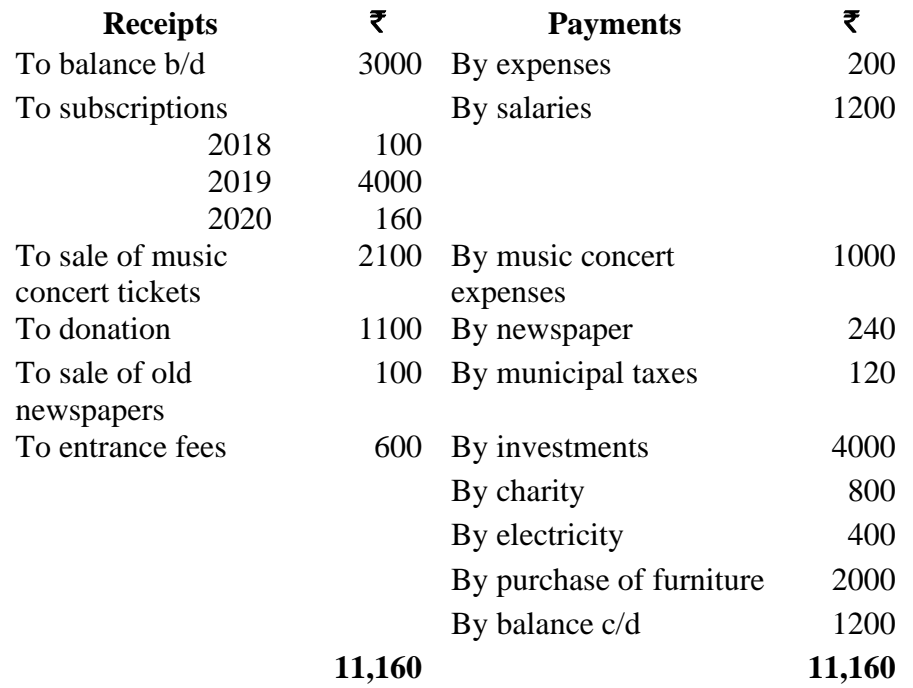

#### **Additional information:**

- a) Municipal taxes amounting to  $\bar{\mathbf{\tau}}$  120 per annum paid up to 31<sup>st</sup> March 2020
- b) There are members, each paying  $\bar{\tau}$  10 as annual subscriptions
- c) Subscription still outstanding for 2018  $\bar{\mathbf{\tau}}$  120
- d) Interest on investment has accrued for five months at 6%

e) The book value of building on 1<sup>st</sup> January 2019  $\bar{\mathbf{z}}$  10,000

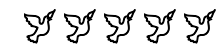

**04CT12/11CT12**

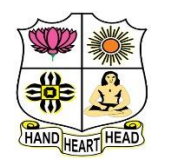

#### **VIVEKANANDA COLLEGE, TIRUVEDAKAM WEST College with Potential for Excellence** Residential & Autonomous – A Gurukula Institute of Life-Training Re-accredited (3rd Cycle) with 'A' Grade (CGPA 3.59 out of 4.00) by NAAC [Affiliated to Madurai Kamaraj University]

**B.Com. & B.Com. (CA)** Degree (Semester) Examinations, November 2022

Part – III: Core Course: First Semester: Paper – II

#### **BUSINESS CORRESPONDENCE & OFFICE METHODS**

Under CBCS and LOCF – Credit 4

Time: 3 Hours **Max. Marks: 75** 

### **SECTION – A**

#### **Answer ALL Questions** (10  $\times$  1 = 10)

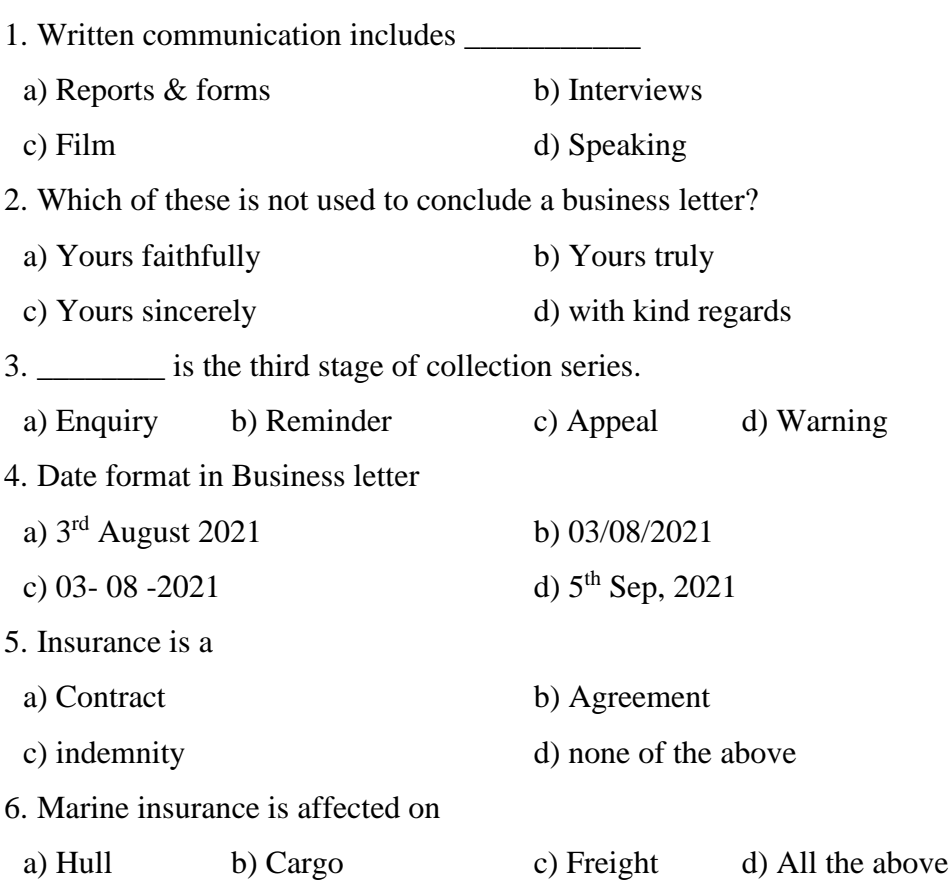

7. \_\_\_\_\_\_\_\_\_\_\_ is helping the executive or manager in computed and analysing various types of figures with utmost accuracy.

- a) Accounting machines b) the comptometer
- c) Adding machines d) Deducted machine
- 8. What are the types of coin handling machines?
- a) Sorting machine b) Counting machine
- c) Changing machine d) All the above
- 9. What are the various stages of record management?

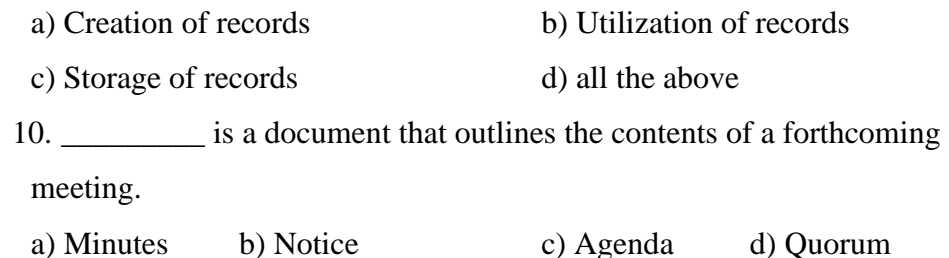

#### **SECTION – B**

Answer any FIVE Questions  $(5 \times 2 = 10)$ 

- 11. Write any two advantages of a Business Letter.
- 12. Name two type of enquiry letter
- 13. State any two merits of printed order.
- 14. What is an Overdraft?
- 15. What is insurance?
- 16. What is an office Manual?
- 17. What is decentralized filing?

#### **SECTION – C**

#### Answer ALL Questions  $(5 \times 5 = 25)$

18. a) Explain any five principles of business correspondence.

### **[OR]**

b) Write short note on: i) Salutation ii) Body of letter

19. a) State the advantages of circular letter

#### **[OR]**

b) Discuss the stages in the collection process

20. a) Write any five points a banker should keep in mind while writing a letter rejecting a loan application of a customer.

#### **[OR]**

b) Distinguish Life Insurance and General Insurance.

21. a) Explain any five importance of office.

### **[OR]**

b) Discuss any five importance of office systems.

22. a) Explain any five benefits of paperless office. **[OR]**

b) State the essential qualities of good filing system.

#### **SECTION – D**

Answer any THREE Questions  $(3 \times 10 = 30)$ 

- 23. Draft an application for the post of a chief accountant an export organization.
- 24. Write a circular letter announcing the opening of a new branch.
- 25. Write an application from a policyholder enquiring about the surrender value of the policy.
- 26. Explain the factors consider for selection of Office Equipment.
- 27. Discuss the types of office forms

# みみみみみ

**11AE11**

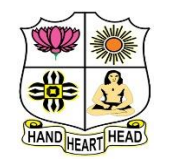

#### **VIVEKANANDA COLLEGE, TIRUVEDAKAM WEST College with Potential for Excellence** Residential & Autonomous – A Gurukula Institute of Life-Training Re-accredited ( $3<sup>rd</sup>$  Cycle) with 'A' Grade (CGPA 3.59 out of 4.00) by NAAC [Affiliated to Madurai Kamaraj University]

**B.Com. (CA)** Degree (Semester) Examinations, November 2022

Part – III: Ability Enhancement Course: First Semester: Paper – I

**COMPUTER APPLICATIONS IN BUSINESS**

**SECTION – A** Answer ALL Questions  $(10 \times 1 = 10)$ 1. Which is also known as mechanical agent a) Computer b) Barcode Reader c) Processor d) Robots 2. Who created the first DBMS? a) Edgar Frank Codd b) Charles Bachman c) Charles Babbage d) Sharon B. Codd 3. The structure or format of data is called a) Syntax b) Semantics c) Struct d) Formatting 4. E-mail is \_\_\_\_\_\_\_\_\_ a) Loss-tolerant application b) Bandwidth-sensitive application c) Elastic application d) None of the mentioned 5. The format identifier '%d' is also used for data type? a) char b) int c) float d) double 6. Choose the correct statement a) use of go to enhances the logical clarity of the cod Under CBCS and LOCF – Credit 5 Time: 3 Hours Max. Marks: 75

b) use of go to makes the debugging task easier

c) use go to when you want to jump out of a nested loop

d) never use go to

7. The default parameter passing mechanism is

a) call by value b) call by reference

c) call by value result d) None of these.

8. Array is a \_\_\_\_\_\_\_\_\_\_ data structure.

a) Non-linear b) Primary c) Linear d) Data type

9. The correct syntax to access the member of the structure in the array of structure is?

Assuming: struct temp

{

Int b;

} s[50];

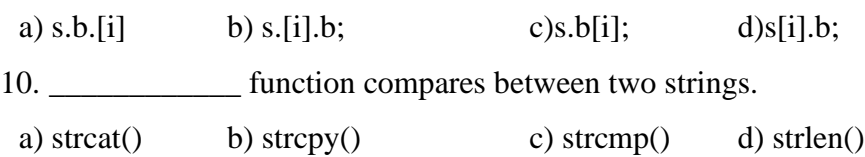

### **SECTION – B**

Answer any FIVE Questions  $(5 \times 2 = 10)$ 

11. What are the characteristics of Computers.

- 12. Define Date & Information.
- 13. Define the term Computer Network.

14. List out the rules for scanf ().

15. Define logical Operators.

16. Enumerate the types of Arrays.

17. Define a structure.

### **SECTION – C**

#### Answer ALL Questions  $(5 \times 5 = 25)$

18. a) Explain major parts of Computer.

### **[OR]**

b) What are the characteristics of Computer?

19. a) Differentiate between LAN and MAN.

### **[OR]**

b) Differentiate between TCP/IP Model and OSI Model.

20. a) Describe the use of while statement with example

#### **[OR]**

b) Discuss Nested for loop with example.

21. a) Give short note on uses defined function.

#### **[OR]**

b) Discuss about Recursion Function.

22. a) How do you declare & initialize of a structure?

### **[OR]**

b) Illustrate the Arrays of structures and Arrays. within structure.

### **SECTION – D**

#### Answer any THREE Questions  $(3 \times 10 = 30)$

23. Explain DBMS.

24. Demonstrate the types of Networks.

25. Examine the various operators with example.

26. Demonstrate the types of function in C.

27. Analyse the concepts of structures in C.

# A A A A A

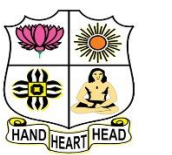

# **VIVEKANANDA COLLEGE, TIRUVEDAKAM WEST**

**College with Potential for Excellence**

Residential & Autonomous – A Gurukula Institute of Life-Training Re-accredited (3rd Cycle) with 'A' Grade (CGPA 3.59 out of 4.00) by NAAC [Affiliated to Madurai Kamaraj University]

**B.A. & B.Sc.** Degree (Semester) Examinations, November 2022 Part - IV: Generic Elective Course: First Semester: Paper - I

**PC SOFTWARE** Under CBCS and LOCF – Credit 2

Time: 2 Hours **Max. Marks: 75** 

# **SECTION – A**

#### **Answer ALL Questions**  $(10 \times 1 = 10)$

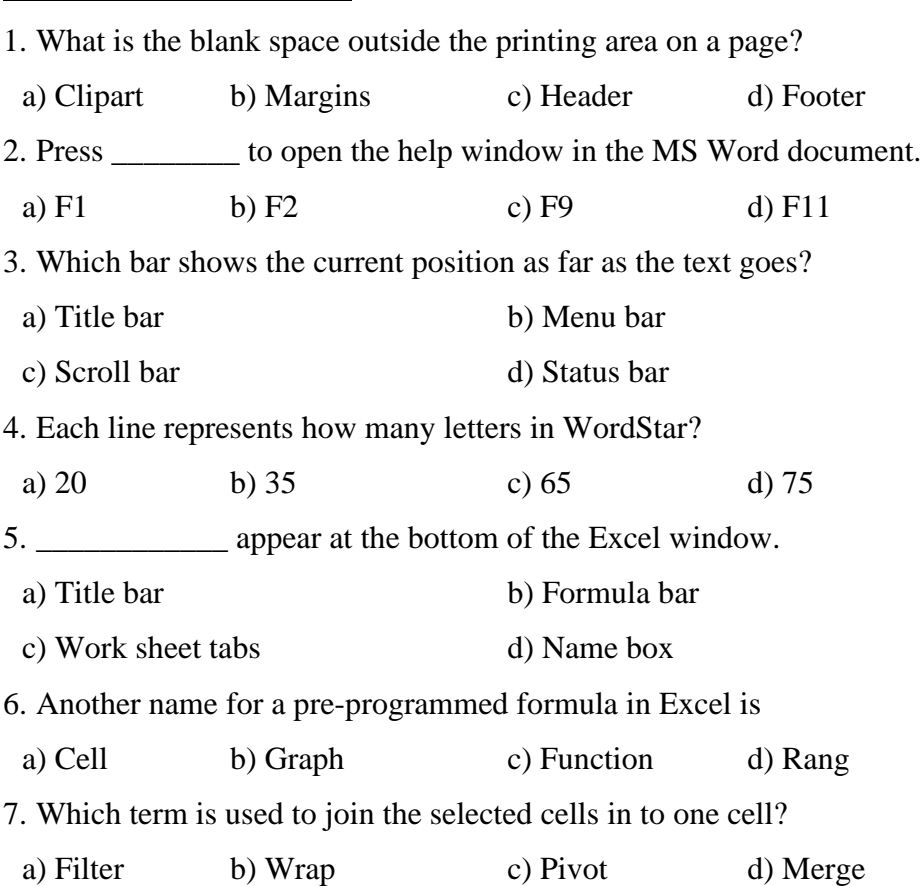

8. \_\_\_\_\_\_\_\_ is a presentation program.

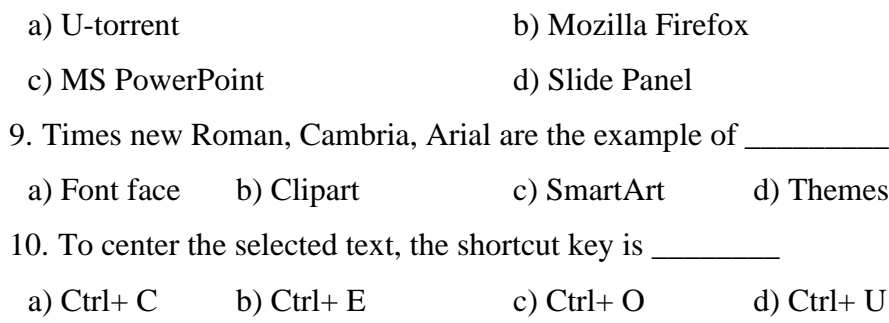

#### **SECTION – B**

### Answer any FIVE Questions  $(5 \times 2 = 10)$

11. Define Software.

- 12. Drop the shortcut keys for Find and Replace text in word.
- 13. What is Mail Merge?
- 14. What do you understand by MS Excel?
- 15. What do you mean by Table?
- 16. What is meant by Power Point Presentation?
- 17. State the way to insert image in PPT.

#### **SECTION – C**

#### **Answer ALL Questions**  $(3 \times 9 = 27)$

18. a) What are the advantages of Word processing.

**[OR]**

b) How can you insert and delete rows and columns of a Table in MS

#### Word?

19. a) Describe the general features of MS Excel.

#### **[OR]**

b) What are the various functions available in MS Excel.

20. a) What are the views available in PPT?

#### **[OR]**

b) Give a detailed account on animation in Power Point.

#### **SECTION – D**

#### Answer any TWO Questions  $(2 \times 14 = 28)$

21. Explain in brief about editing and formatting the text in Word documents.

22. Enumerate the steps involved in Mail Merge.

23. Describe in detail about the components of Excel Window.

24. Write about the creation of Power Point Presentation.

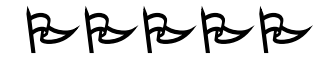

**04CT31/11CT31**

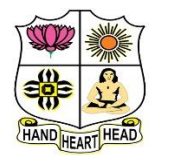

#### **VIVEKANANDA COLLEGE, TIRUVEDAKAM WEST College with Potential for Excellence** Residential & Autonomous – A Gurukula Institute of Life-Training Re-accredited ( $3<sup>rd</sup>$  Cycle) with 'A' Grade (CGPA 3.59 out of 4.00) by NAAC

[Affiliated to Madurai Kamaraj University]

**B.Com. & B.Com. (CA)** Degree (Semester) Examinations, November 2022

Part – III: Core Course: Third Semester: Paper – I

#### **ADVANCED ACCOUNTING**

Under CBCS and LOCF – Credit 4

Time: **3** Hours Max. Marks: **75** 

### **SECTION – A**

#### **Answer ALL Questions**  $(10 \times 1 = 10)$

- 1. Under fixed capital method, the drawings of each partner are debited to
- a) Capital account b) Current account
- c) Profit and Loss account d) Revaluation account
- 2. X and Y are partners sharing profits in the ratio of 3:2. Z is admitted for  $1/4$ <sup>th</sup> share in the future profit which he acquires equally from X and Y. The new profit-sharing ratio is

a) 19:11:10 b) 3:2:1 c) Equal d) 5:3:2

3. The balance of Joint life policy account on the death of a partner is transferred to the capital accounts of the partners in

- a) Capital ratio b) Old profit-sharing ratio
- c) New profit-sharing ratio d) Equal proportion

4. Under dissolution of a firm, the discharge of liabilities is debited to

- a) Profit and Loss  $a/c$  b) Partner's capital  $a/c$
- c) Realisation  $a/c$  d) Liability  $a/c$

5. When short workings are to be recovered, in the books of lessee, the account to be debited is

a) Landlord  $A/c$  b) Short working  $A/c$ c)  $P&LA/c$  d) None of the above

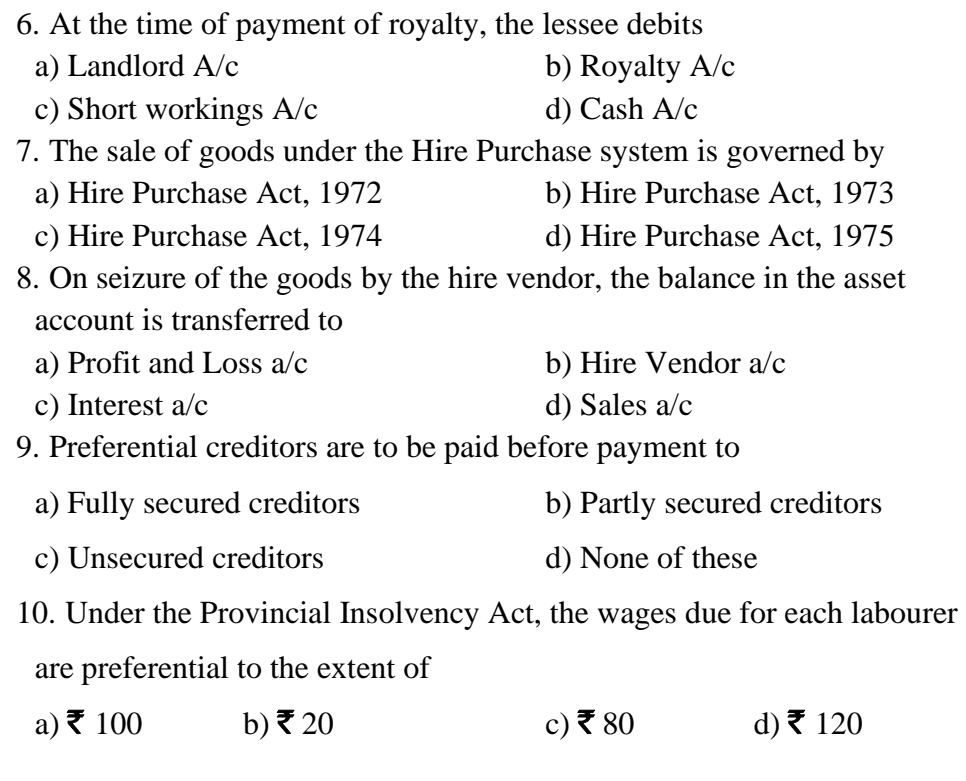

### **SECTION – B**

#### Answer any FIVE Questions  $(5 \times 2 = 10)$

- 11. What is meant sacrificing ratio?
- 12. Distinguish between revaluation account and realization account.
- 13. What is royalty?
- 14. What is hire purchase system?
- 15. Who is called insolvent partner?
- 16. Write any two features of partnership.
- 17. What is fluctuating capital?

#### **SECTION – C**

#### Answer ALL Questions  $(5 \times 5 = 25)$

18. a) Identify the factors affecting the value of goodwill

### **[OR]**

b) A firm earned net profits during the last three year as follows:

I year - ₹ 36,000

II year - ₹ 40,000

III year - ₹ 44,000

The capital investment of the firm is  $\bar{\mathbf{z}}$  1,20,000. A fair return on the capital having regard to the risk involved is 10%. Calculate the value of goodwill on the basis of 3 years purchase of super profits.

19. a) Explain the various modes of dissolution of a partnership firm.

### **[OR]**

b) P and G are equal partners. They decide to dissolve the partnership on 31.12.90 when their balance sheet stood as follows:

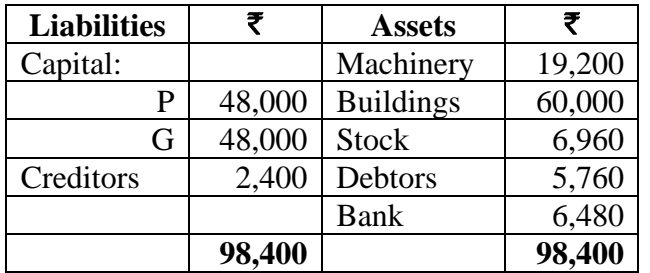

i) P is to take over the business and pay 12,000 for goodwill which has not been previously valued. He is also taking over the buildings and stock at book value and machinery at 18,000.

ii) During the period up to 31.05.91, P collects to  $\bar{\mathbf{\mathcal{F}}}$  4,800 from the firms' debtors and pays the liabilities, getting 240 as cash discount. iii) P also pays dissolution expenses amounting to 480. Prepare Realization a/c, Partners Capital a/c and Bank a/c assuming the settlement was made on 31.05.1991.

20. a) What are the methods of recoupment in Royalty?

### **[OR]**

b) A company leased a colliery on 1.1.92 at a minimum rent of 20,000 merging in to a royalty of 1.50 per tonne with power to recoup short workings over the first four years of lease. The output of the colliery for the first four years was 9,000 tonnes, 12 tonnes, 16 tonnes and 20 tonnes respectively. Prepare Royalty accounts.

21. a) Outline the feature of hire purchase system.

#### **[OR]**

b) A Ltd. purchased a machine on hire purchase from Z Ltd, on January 1,1989, paying  $\bar{\xi}$  8,000 immediately and agreeing to pay three annual instalments of  $\bar{\mathbf{\mathcal{F}}}$  8,000 each on December 31, every year. The cash price of the machine is  $\bar{\mathbf{\tau}}$  29,800 and the vendors charge interest @ 5% per annum. Calculate the amount of interest paid by the buyer to the seller every year.

On 1.1. 86, X purchased machinery on hire purchase system. The payment is to be made 4,000 down (on signing of the contract) and  $\bar{\mathbf{\mathcal{F}}}$  4,000 annually for three years. The cash price of the machinery is  $\bar{\mathbf{\mathcal{F}}}$  14,900 and the rate of interest is 5%. Calculate the interest in each year's instalment.

22. a) Give the differences between balance sheet and statement of affairs.

#### **[OR]**

b) From the following Trial Balance of Mr. X who commenced business on January 1 1990, you are asked to prepare a statement of affairs and a Deficiency Account.

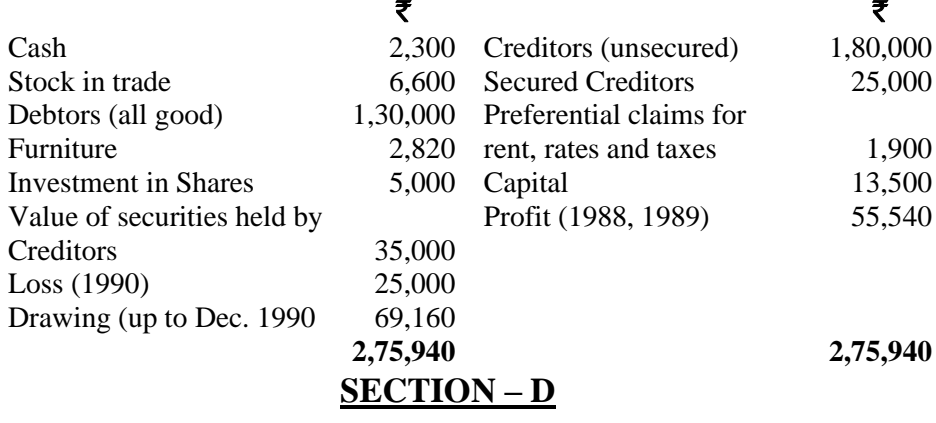

#### **Answer any THREE Questions**  $(3 \times 10 = 30)$

23. A and B are partners sharing profits in the ratio of 3:1. Their balance sheet stood as under on 31.3.2004:

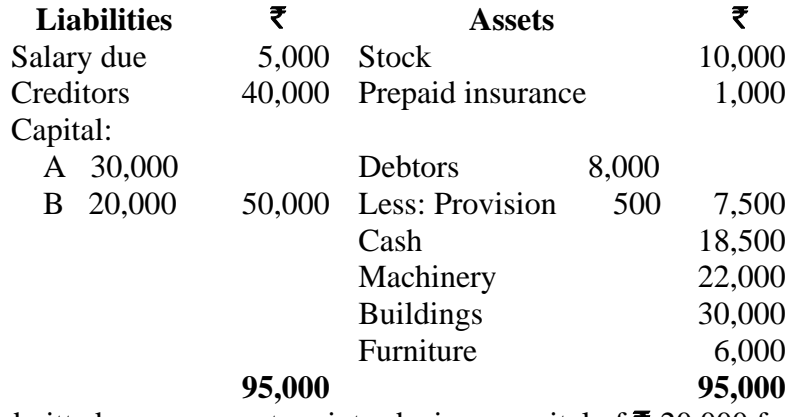

C is admitted as a new partner introducing a capital of  $\bar{\mathbf{z}}$  20,000 for his  $1/4$ <sup>th</sup> share in future profits.

Following revaluations are made:

i) Stock be depreciated by 5%.

ii) Furniture be depreciated by 10%.

iii) Building be revalued at  $\bar{\mathbf{\mathcal{F}}}$  45,000.

iv) The provision for doubtful debts should be increased to  $\bar{\mathbf{\mathcal{F}}}$  1,000. Prepare revaluation  $a/c$  and balance sheet after admission.

24. A, B and C were partners sharing profits and losses in the ratio of 3:2:1. They decide to dissolve the firm with effect from 1.1.95 when the firm's Balance sheet stood as follows:

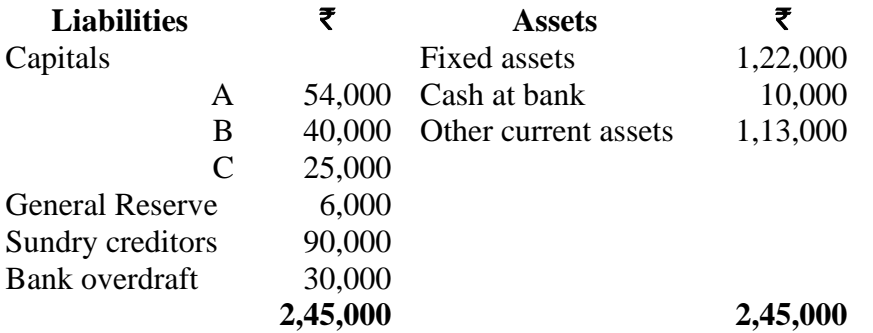

The assets were realized gradually. The following amounts were realized after meeting the expenses of realization.

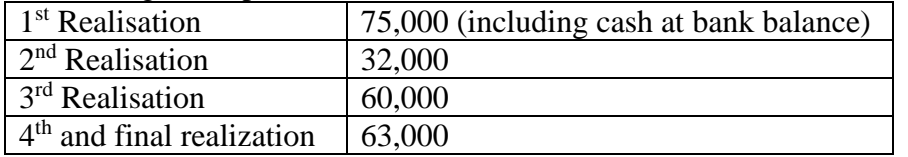

If the distribution of cash is to be made after each installment of realization, prepare a statement showing the distribution to partners at each installment although the final results were not yet known.

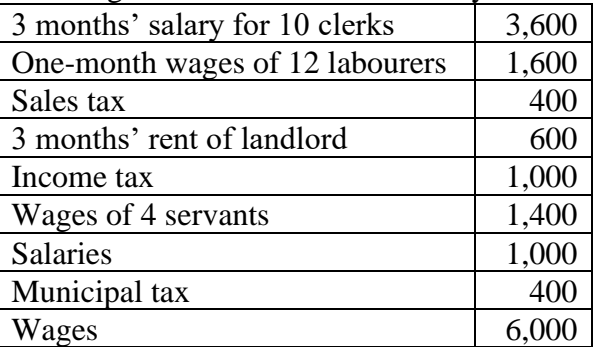

25. X Ltd. purchased a machine on hire purchase system. The payment is made as follows:  $\bar{\tau}$  Down Payment 232.50 1<sup>st</sup> instalment 356.50 2<sup>nd</sup> instalment 451  $3<sup>rd</sup>$  instalment 210 The payments are made at the end of  $1<sup>st</sup>$ year, 2nd year and 3rd year respectively. The rate of interest is 5% p.a. The annuity table shows that the present value of  $\bar{\tau}$  1 for one, two and three years is .9524, .9070 and .8539 respectively. Calculate the cash price of the machine.

X purchased a machine under hire purchase system. According to the terms of the agreement 40,000 was to be paid on signing of the contract. The balance was to be paid in four annual instalments of 25,000 each plus interest. The cash price was 1,40,000. Interest is chargeable on outstanding balance at 20% per annum. Calculate interest for each year and the instalment amount.

26. A, B and C were in partnership sharing profits and losses of 3:2:1. The following is their Balance Sheet as at  $31<sup>st</sup>$  Dec. 2014 on which date they dissolved the partnership:

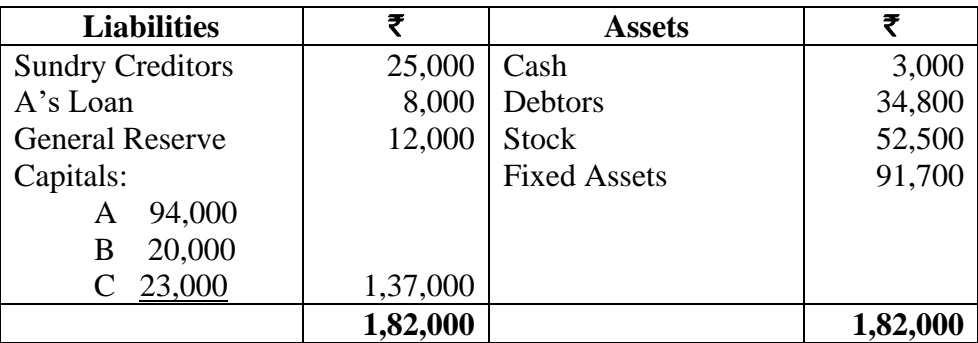

It was agreed to repay the amounts due to the partners as and when the assets are realized. Assets realized as follows:

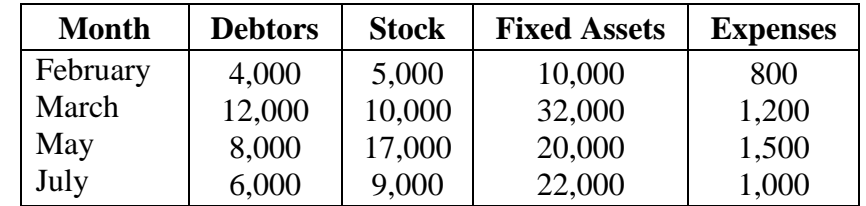

Prepare a statement showing how the distribution should be made according to Surplus Capital Method.

27. A filed his petition on 31<sup>st</sup> March 2012, and his statement of affairs was composed of the following figures:

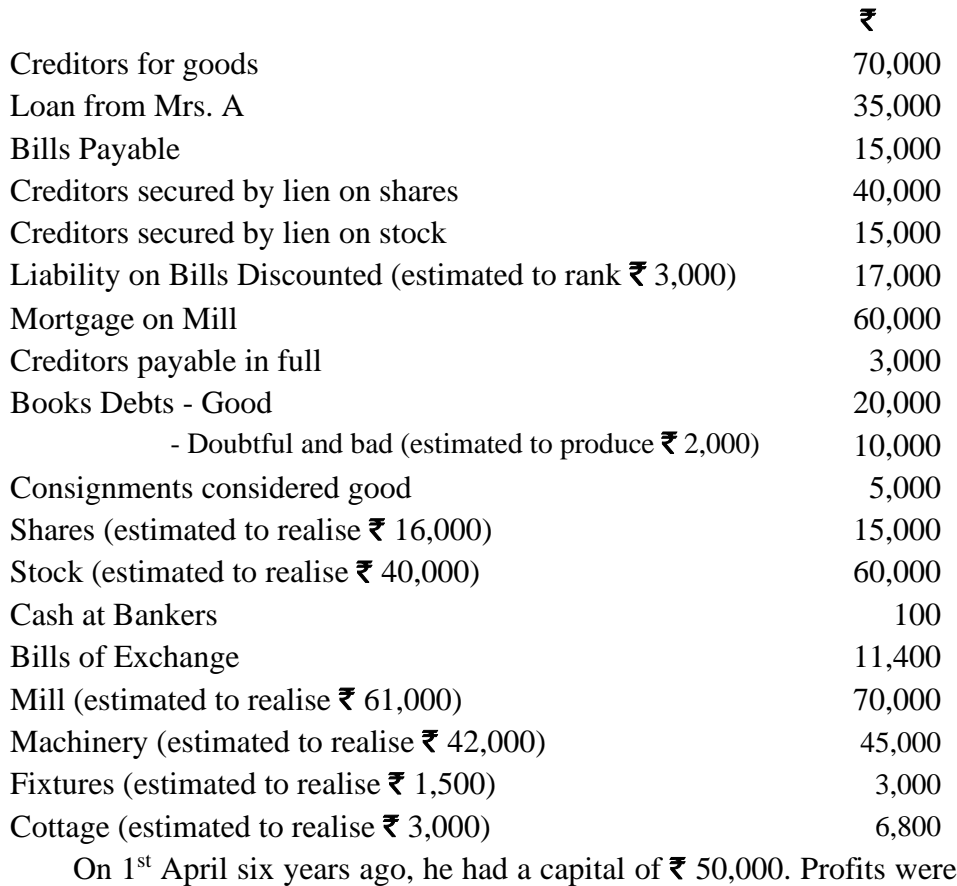

made totalling  $\bar{\tau}$  45,500 in the first four years and losses were incurred totalling  $\bar{\tau}$  25,000 in the last two years after allowing  $\bar{\tau}$  2,500 per year interest on capital. Withdrawals amounted to  $\bar{\tau}$  77,200. Prepare Statement of Affairs and Deficiency Account.

ਕੈ ਕੈ ਕੈ ਕੈ ਕੇ

**04CT32/11CT32**

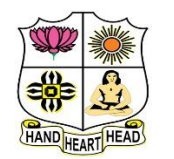

### **VIVEKANANDA COLLEGE, TIRUVEDAKAM WEST College with Potential for Excellence**

Residential & Autonomous – A Gurukula Institute of Life-Training Re-accredited ( $3<sup>rd</sup>$  Cycle) with 'A' Grade (CGPA 3.59 out of 4.00) by NAAC [Affiliated to Madurai Kamaraj University]

**B.Com. & B.Com. (CA)** Degree (Semester) Examinations, November 2022

Part – III: Core Course: Third Semester: Paper – II

#### **INCOME TAX LAW & PRACTICE I**

Under CBCS and LOCF – Credit 4

Time: **3** Hours Max. Marks: **75** 

### **SECTION – A**

#### **Answer ALL Questions** (10  $\times$  1 = 10)

- 1. Rate of income-tax are fixed under:
- a) The Income-tax Act b) The Finance Act
- c) An Ordinance d) Notification of C.B.D.T.

2. Sum of various heads of income is called:

- a) Gross total income b) Total income
- c) Taxable income d) Aggregate income

3. In which section of the Income-tax Act exempted incomes have been mentioned?

a) Sec. 10 b) Sec. 80C c) Sec. 13 d) Sec. 2

4. Incomes absolutely exempt from Tax are listed under

a) Sec 2 b) Sec 10 c) Sec 38 d) Sec 80c

5. As per the first basic condition to determine residential status, a person

should have been in India during the previous year concerned for

- a) 60 days or more b) 120 days or more
- c) 182 days or more d) 240 days or more

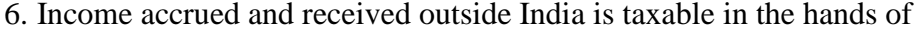

a) Non-resident

- b) Resident and ordinarily resident
- c) Resident and not ordinarily resident
- d) None of these
- 7. Exempted limit of HRA in metropolitan cities is:
- a)  $50\%$  of salary b)  $40\%$  of salary
- c) 15% of salary d) None of these
- 8. Education allowance is exempted for:

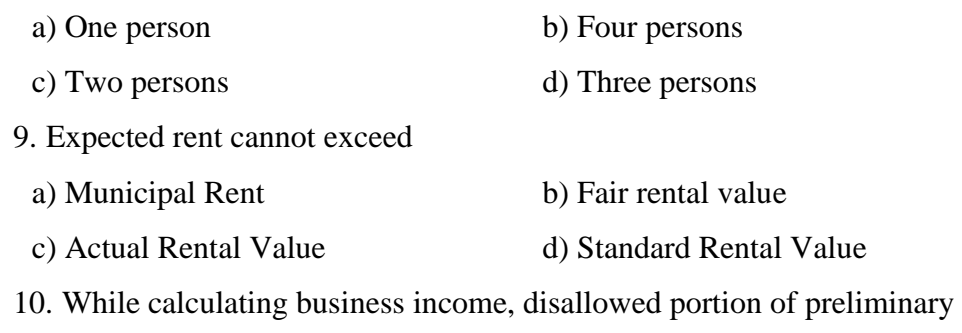

expense is: a) 112 b)  $1/5$  c)  $4/5$  d)  $3/5$ 

# **SECTION – B**

# Answer any FIVE Questions  $(5 \times 2 = 10)$

11. What do you mean by an Assessee?

12. What is PAN?

13. Who is a non-resident individual?

14. State any two examples of interest incomes that are not subjected to income tax.

- 15. Give any four exempted allowances.
- 16. What is annual value?
- 17. Define the term business.

### **SECTION – C**

#### Answer ALL Questions  $(5 \times 5 = 25)$

18. a) What is the Gross Total Income?

### **[OR]**

- b) Distinguish between the previous year and assessment year.
- 19. a) When a company is a resident?

### **[OR]**

b) Mr.X left for Japan on  $15<sup>th</sup>$  March, 2019 after staying in India for 15 years. He came back on 31st August, 2021. Compute his residential statues for the Assessment year 2022-23.

20. a) What are the exempted income from employee?

#### **[OR]**

b) Explain the exempted income for the institutions.

21. a) Write a note on house rent allowance.

### **[OR]**

b) Mr. prasang is employed in a private company at  $\bar{\tau}$  70,000 per month,  $\bar{\mathbf{\mathcal{F}}}$  6,000 per month as dearness pay and  $\bar{\mathbf{\mathcal{F}}}$  10,000 per annum as commission during the previous year. He received  $\bar{\mathbf{\mathcal{Z}}}$  2,000 per month as house rent allowance. He paid  $\bar{\mathbf{\mathcal{Z}}}$  2,500 per month rent. Compute house rent allowance exempted from tax.

22. a) What are the allowances that are admissible in determining the income from business?

### **[OR]**

b) Dr. Gupta is a medical practitioner of Ludhiana. From the following,

Compute his income from profession for the assessment year 2022-23.

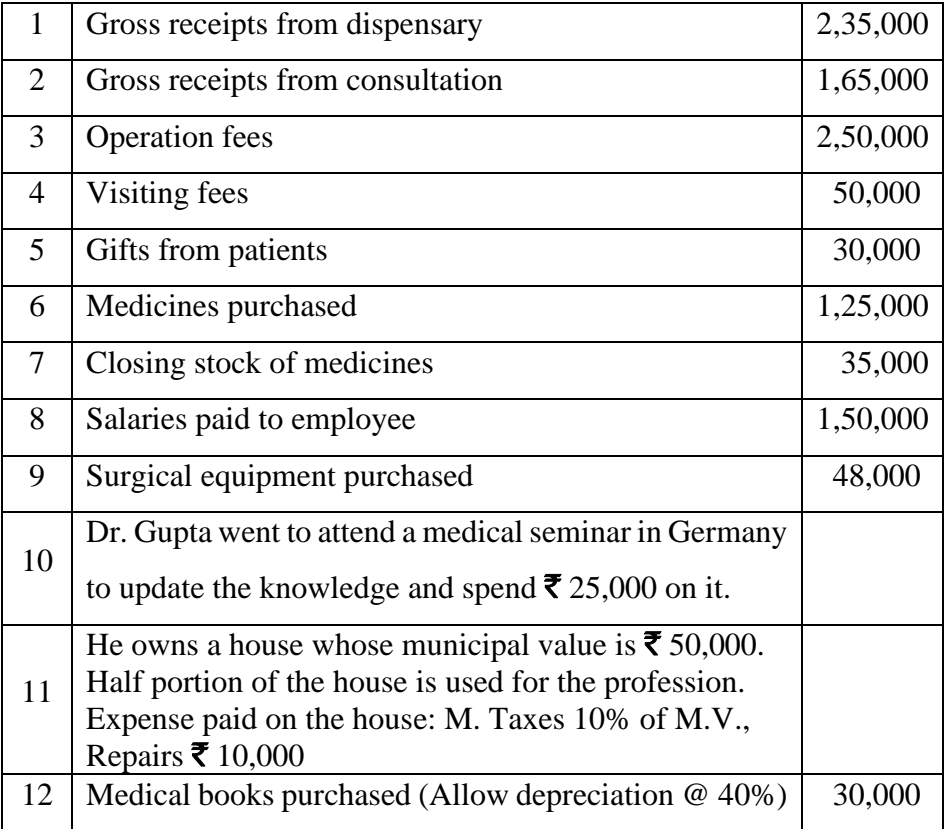

#### **SECTION – D**

### **Answer any THREE Questions**  $(3 \times 10 = 30)$

23. Discuss 'income' under Income Tax Act 1961.

24. Following are the particulars of the income of Shri. Naresh Sharma for the previous year 2021-22.

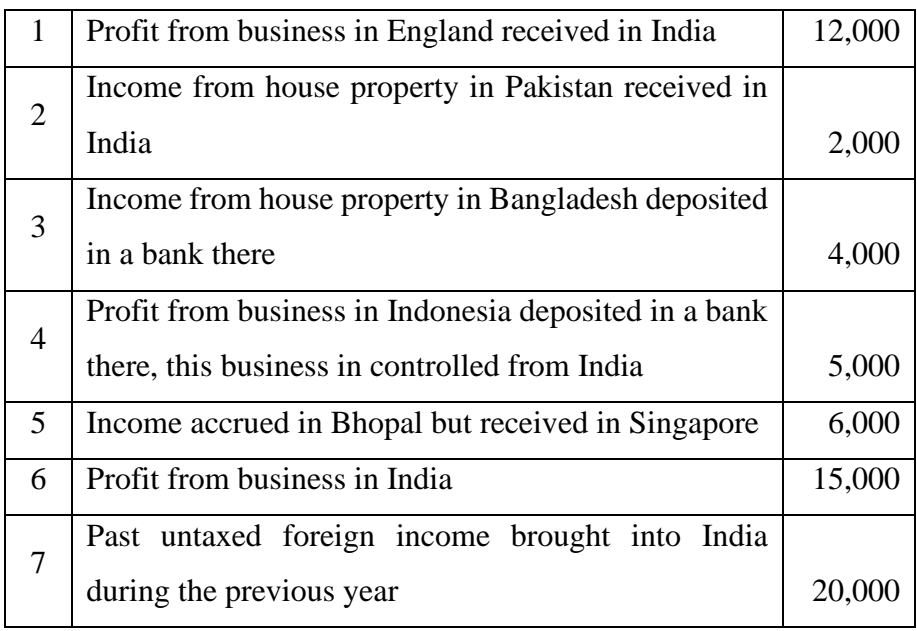

From the above particulars, compute gross total income of Shri Naresh Sharma for the assessment year 2022-23, if he is (a) Ordinarily resident, (b) Not-ordinarily resident, and (c) Non-resident.

25. Enumerate any ten items of income which are totally exempted from tax.

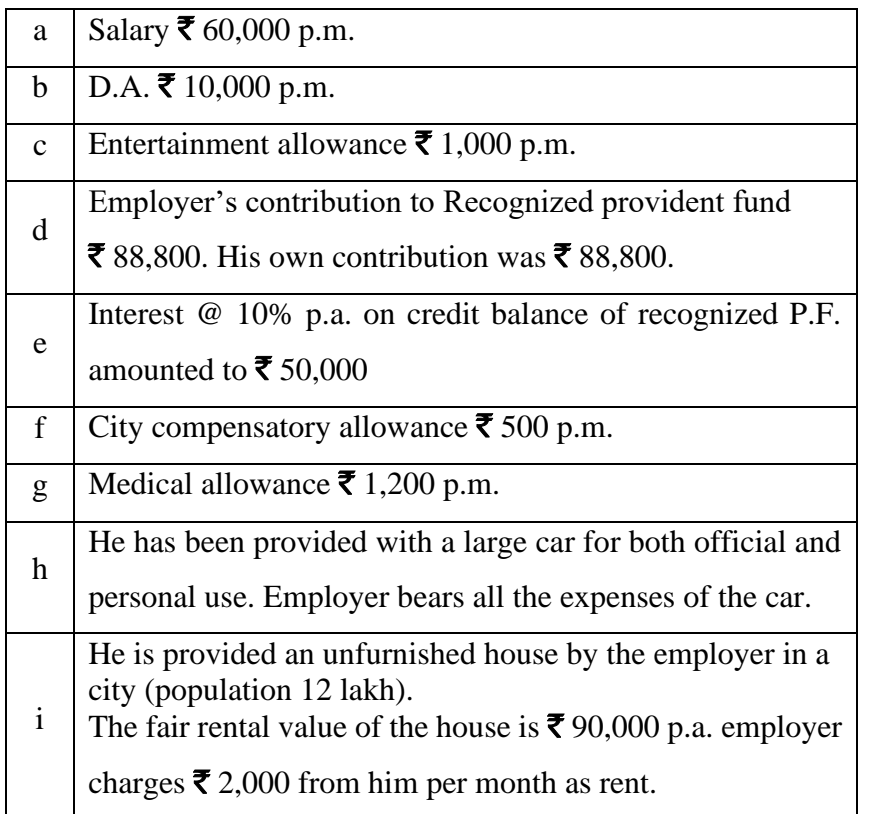

26. Compute taxable salary of Mr.X for the Assessment year 2022-23.

27. The particulars of a residential house are given below for the

Assessment year 2022-23.

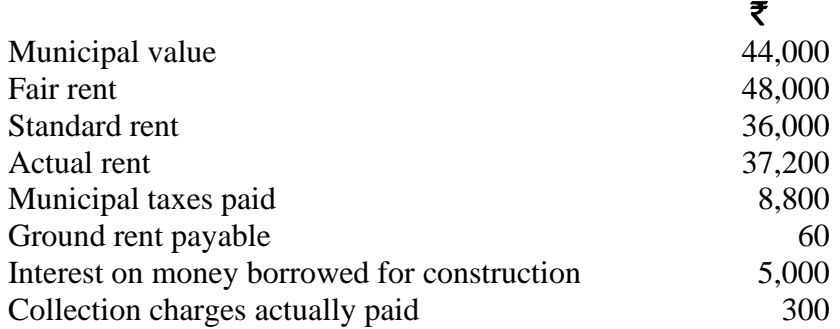

The assessee mortgaged the property for  $\bar{\mathbf{\tau}}$  36,000 which was spent on his daughter's marriage. The assessee paid interest of  $\bar{\mathbf{z}}$  3,000 on the mortgage loan this year. Compute income from house property.

# **A A A A A**

**P1LH31**

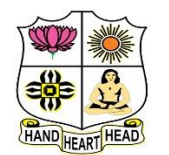

#### **VIVEKANANDA COLLEGE, TIRUVEDAKAM WEST College with Potential for Excellence** Residential & Autonomous – A Gurukula Institute of Life-Training

Re-accredited (3rd Cycle) with 'A' Grade (CGPA 3.59 out of 4.00) by NAAC [Affiliated to Madurai Kamaraj University]

**B.Com. & B.Com. (CA)** Degree (Semester) Examinations, November 2022

Part - I: Language Course: Third Semester: Paper - I

**BUSINESS HINDI - I**

Under CBCS and LOCF – Credit 3

Time: 3 Hours **Max. Marks: 75** 

## **SECTION – A**

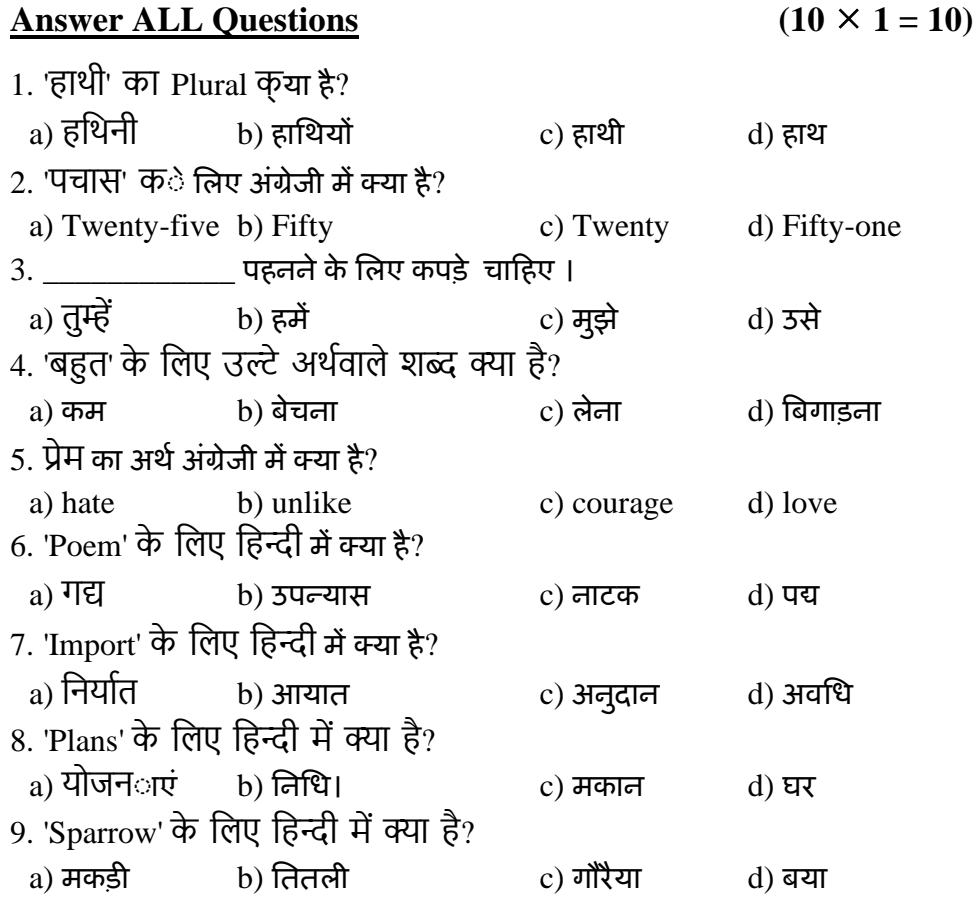

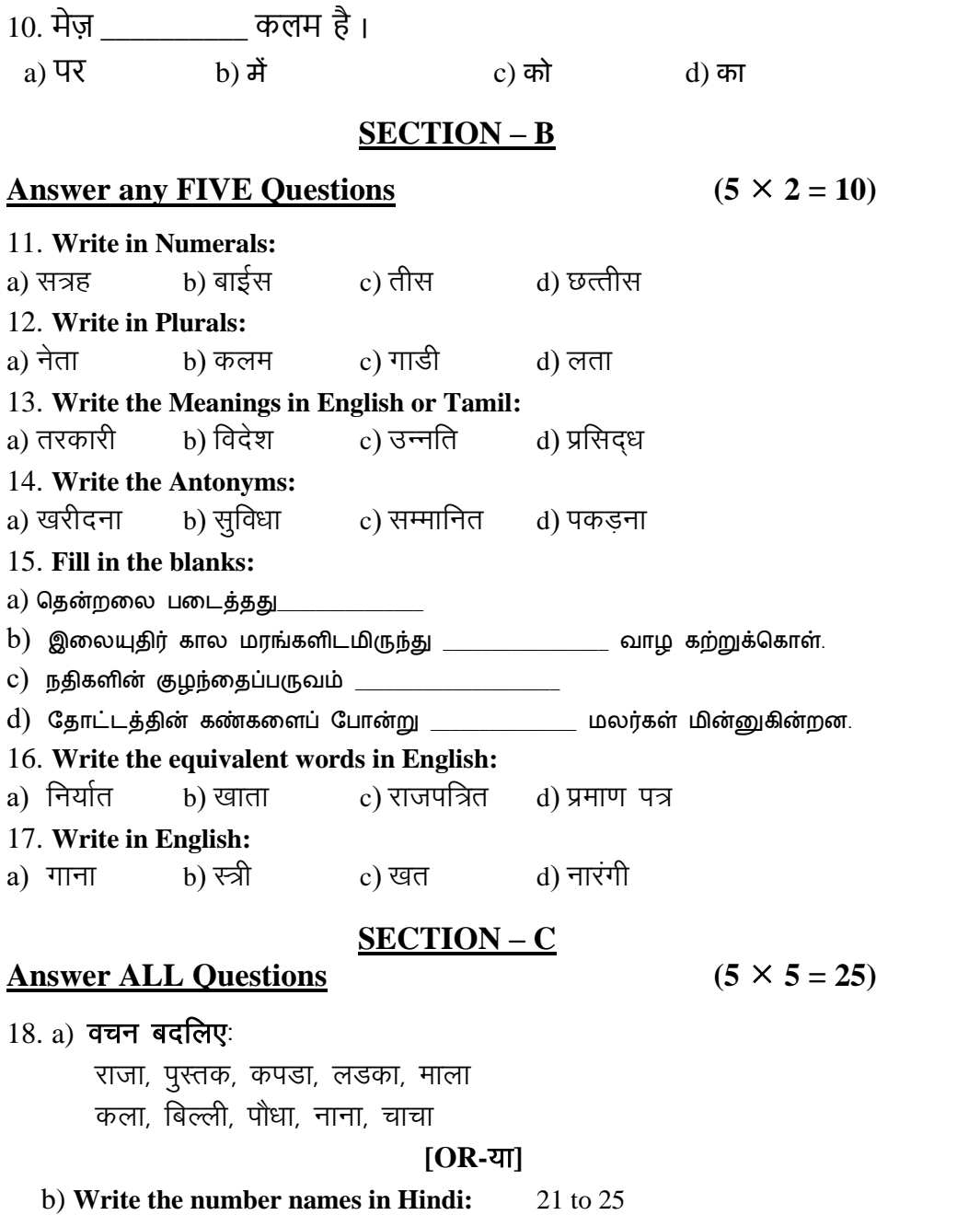

![](_page_24_Picture_464.jpeg)

![](_page_25_Picture_194.jpeg)

#### **SECTION – D**

#### Answer any THREE Questions  $(3 \times 10 = 30)$

23. **Write in Hindi:**

![](_page_25_Picture_195.jpeg)

24. **Answer the Questions:**

अ. हमें किन किन चीजो की जरूरत हैं?

आ. कन्याकुमारी में कितने समुद्रों का संगम होता है?

ह राजीव गाँधी को 'भारत रत्न' की उपाधि कब दी गयी?

ई. दीमक की बांबी को संस्कृत में क्या कहते हैं?

उ. सबसे महत्वपूर्ण विटामिन कौन-सा है?

25. Write few sentences about 'झरना'

26. **Write a letter to the Head of the Department asking leaver for four days in HINDI.**

27. **Read the following passage and answer the questions:** कूत्ता फूल पर जा रहा था। जाते समय उसने नीचे देखा। नदी का पानी साफ था। पानी में कूत्ते की परछाई दिखाई पड़ी। कूत्ते ने अपनी परछाई को दूसरा कुत्ता समझा। उसके मुँह में रोटी का टुकड़ा देखकर कुत्ता को लालच हुआ। उसने उस टुकडे को छीनना चाहा।

अ. कुत्ता किसपर जा रहा था? <sup>आ.</sup> नदी का पानी कैसा था?

इ. पानी में क्या दिखाई पड़ी?

ई. कूत्ते ने अपनी परछाई को क्या समझा? ज. कूत्ते ने क्या चाहा?

みみみみみ

![](_page_26_Picture_1.jpeg)

#### **VIVEKANANDA COLLEGE, TIRUVEDAKAM WEST College with Potential for Excellence**

Residential & Autonomous – A Gurukula Institute of Life-Training Re-accredited (3rd Cycle) with 'A' Grade (CGPA 3.59 out of 4.00) by NAAC [Affiliated to Madurai Kamaraj University]

**B.Com. (CA)** Degree (Semester) Examinations, November 2022 Part – IV: Skill Enhancement Course: Third Semester: Paper – I

**BUSINESS MATHEMATICS** Under CBCS and LOCF – Credit 2

Time: 2 Hours Max. Marks: 75

### **SECTION – A**

#### Answer ALL Questions  $(10 \times 1 = 10)$

1. If all elements belonging to a set are enumerated within set braces it is

called

![](_page_26_Picture_221.jpeg)

#### 2. A Set contains infinite number of elements is called

a) finite set b) infinite set c) null set d) universal set

3. If an annuity is made at the end of each period, it is called

- a) Annuity certain b) Immediate annuity
- c) Annuity due d) Deferred annuity

4. The time gap between two successive payments is called the\_\_\_\_\_\_\_

- a) Annuity b) payment interval
- c) Annuity due d) Deferred annuity

5. Sum of money charged by the lender from the borrower for making use of his money is called

![](_page_26_Picture_222.jpeg)

![](_page_27_Picture_548.jpeg)

#### **SECTION – B**

#### Answer any FIVE Questions  $(5 \times 2 = 10)$

11. If  $A \cup B$ ,  $A \cap B$ ,  $A - B$ ,  $B - A$  if  $A = \{1,2,3\}$ ,  $B = \{2,3,4,5\}$ 

12. What is Annuity Due?

13. At what rate will  $\bar{\mathbf{\mathcal{F}}}$  625 amounts to  $\bar{\mathbf{\mathcal{F}}}$  700 in 4 years?

14. The present worth of a certain sum of money due 6 months later is

 $\bar{\mathbf{\mathsf{Z}}}$  10,000 at 15% p.a. What is the sum due?

- 15. What do you mean by Upper Triangular Matrix?
- 16. What do you mean by Scalar Matrix?

17. Change the base of  $log_6 10$  into the common logarithmic base.

#### **SECTION – C**

#### **Answer ALL Questions**  $(3 \times 9 = 27)$

18. a) A house is purchased on instalment basis such that  $\bar{\mathbf{\tau}}$  10,000 is to be paid on signing of the agreement and 10 yearly equal installments of  $\bar{\mathbf{\mathcal{F}}}$  5000 each, the first to be paid one after the date of purchase. If compound interest is charged at 5% p.a. What is the cash price of the house?

#### **[OR]**

b) What are the various types of Set theory?

19. a) The population of a town increases by 5% annually and its present population is 9261. What was the population three years ago?

![](_page_27_Picture_549.jpeg)

b) Show that  $\log_2 log_2 x + log_4 x + log_{16} x = \frac{21}{4}$  $\frac{24}{4}$  = find x.

#### **SECTION – D**

#### Answer any TWO Questions  $(2 \times 14 = 28)$

21. Verify the Demorgan's law regarding set difference by a Venn diagram.

- 22. Find the present value of  $\bar{\mathbf{z}}$  1000 due in three years at 6% compounded
	- i) Quarterly iii) Six monthly iii) Yearly iv) When simple interest is considered

23. IF 
$$
A = \begin{bmatrix} 4 & 3 & 2 \\ 5 & 2 & 2 \\ 2 & 3 & -1 \end{bmatrix}
$$
,  $B = \begin{bmatrix} 1 & 2 & 1 \\ -2 & 3 & 4 \\ 3 & -3 & 2 \end{bmatrix}$  Show that  $(A + B)^{T} = A^{T} + B^{T}$ 

24. Explain the various types of logarithms?

$$
\triangleright \triangleright \triangleright \triangleright \triangleright
$$

**04CT51/11CT51**

![](_page_28_Picture_1.jpeg)

# **VIVEKANANDA COLLEGE, TIRUVEDAKAM WEST**

**College with Potential for Excellence**

Residential & Autonomous – A Gurukula Institute of Life-Training Re-accredited ( $3<sup>rd</sup>$  Cycle) with 'A' Grade (CGPA 3.59 out of 4.00) by NAAC [Affiliated to Madurai Kamaraj University]

**B.Com. & B.Com. (CA)** Degree (Semester) Examinations, November 2022

Part – III: Core Course: Fifth Semester: Paper – I

#### **COST ACCOUNTING**

Under CBCS and LOCF – Credit 4

#### Time: 3 Hours **Max. Marks: 75**

#### **SECTION – A**

#### Answer ALL Questions  $(10 \times 1 = 10)$

- 1. Cost classification can be done in
- a) Two ways b) Three ways c) Four ways d) Several ways
- 2. Depreciation of Plant and machinery is a part of \_\_\_\_\_\_\_\_\_\_ overhead.
- a) Factory b) Office
- c) Distribution d) None of these

3. LIFO method of pricing of material issues is more suitable when

- a) Material prices are rising
- b) Material prices are falling
- c) Material prices are fluctuating
- d) Material prices are unchanging

4. Overtime is

- a) Actual hours being more than normal hours
- b) Actual hours being more than standard hours
- c) Actual hours being more than actual hours
- d) None of these
- 5. Under absorption of overhead takes place when
- a) Actual overhead is more than absorbed overhead
- b) Absorbed overhead is more than actual overhead
- c) Standard overhead is more than actual overhead
- d) None of these
- 6. Overhead absorption of over heads in cost accounts results in
- a) Decrease in costing profit
- b) Decrease in financial accounts profit
- c) No effect on profits of both the accounts
- d) None of the above
- 7. The basis for determining profit to be taken into account on incomplete contracts is

![](_page_29_Picture_384.jpeg)

#### **SECTION – B**

#### Answer any FIVE Questions  $(5 \times 2 = 10)$

- 11. What do you mean by abnormal loss?
- 12. What is Retention money?
- 13. From the following particulars, calculate raw materials consumed: Opening stock of raw materials  $\bar{\mathbf{\mathcal{F}}}$  5000
	- Closing stock of raw materials  $\bar{\mathbf{\mathcal{F}}}$  6000
	- Purchase of raw materials  $\bar{\mathbf{\tau}}$  24,000
	- Carriage inwards  $\bar{\mathbf{\tau}}$  3000

14. List out the reasons for difference in results as shown by cost accounts and financial accounts.

15. Recall the meaning of Departmentalisation of overheads.

- 16. What is Idle time? What are the causes for it?
- 17. Compute EOQ from the following: Annual usage:  $\bar{\mathbf{\mathsf{z}}}$  8000 Cost of placing and receiving one order  $\bar{\mathbf{\mathsf{z}}}$  80 Annual carrying cost  $\bar{\mathbf{\tau}}$  2

### **SECTION – C**

#### Answer ALL Questions  $(5 \times 5 = 25)$

18. a) Show Cost sheet with details of overheads from the following particulars:

![](_page_29_Picture_385.jpeg)

**[OR]**

b) From the following data relating to the manufacture during the month of September 2021, show a statement of cost and profit per unit.

Stock of raw materials used  $\bar{\mathbf{\tau}}$  40,000 Direct wages  $\overline{\mathbf{\xi}}$  24,000 Machine hours worked 9500 hrs Machine hour rate  $\overline{z}$  4 per hour Office overheads 20% on work cost Selling overheads  $\bar{\tau}$  1 per unit Units produced 20,000 units Units sold 18,000 units  $\textcircled{2} \bar{\tau}$  10 per unit

#### 19. a) Material A and B are used in a company on the following basis.

![](_page_30_Picture_152.jpeg)

Merrick's Piece Rate method.

Standard output of the worker is 45 units

Normal piece rate is  $\bar{\mathbf{\mathsf{z}}}$  8 per unit

Output of X is 35 units, Y is 42 units and Z is 48 units.

20. a) From the following particulars, Calculate the Machine Hour rate:

![](_page_30_Picture_153.jpeg)

200 hrs. The machine occupies 1/4th area of the total area of the shop. The supervisor is expected to devote  $1/5<sup>th</sup>$  of his time for supervising the machine. General lighting charges and rent are to be apportioned in the ratio of floor space occupied.

b) The profit showed by the costing profit and loss account for the year ended 31<sup>st</sup> March 2017 is  $\bar{\mathbf{\zeta}}$  1,05,000. Find out the Net profit as per financial accounts of a manufacturing company.

![](_page_31_Picture_170.jpeg)

21. a) The following information is extracted from the job ledger in respect of Job.No.505

Materials  $\overline{\mathbf{\mathcal{F}}}$  3400

Wages:

Dept. A 80 hours at  $\bar{\mathbf{\mathcal{F}}}$  2.50 per hour

Dept. B 60 hours at  $\bar{\mathbf{\tau}}$  4 per hour

Variable overheads:

Dept. A  $\bar{\mathbf{\mathcal{F}}}$  5000 for 4000 labour hours

Dept. B  $\bar{\mathbf{\mathcal{F}}}$  6000 for 3000 labour hours

Fixed Overheads:

 $\bar{\mathbf{\mathcal{F}}}$  7500 for 10,000 hours of normal working time of the factory.

Calculate the cost of Job.No.505 and estimate the percentage of profit if the price is quoted as  $\bar{\mathbf{\mathcal{F}}}$  4750.

#### **[OR]**

b) Ravi Bros. undertook a building construction contract. The contract commenced on 1.1.2020 and completed on 30.6.2020. He incurred the following expenses:

![](_page_32_Picture_322.jpeg)

Provide depreciation @ 10% p.a on plant. Indirect expenses amount to 20% on wages. Prepare Contract Account.

22. a) Prepare Process 'P' Account from the following information showing

the cost per ton of output.

![](_page_32_Picture_323.jpeg)

#### **[OR]**

b) The finished good of a factory passes through two processes A and B. The production of each process being passed on to the next process. From the following figures, show the cost of each process.

![](_page_32_Picture_324.jpeg)

#### **SECTION – D**

#### **Answer any THREE Questions**  $(3 \times 10 = 30)$

23. Prepare a Cost sheet from the following data

![](_page_32_Picture_325.jpeg)

24. A manufacturing company is producing product X with raw material A. The details regarding receipts and issues of materials in a factory are as follows: Prepare Stored Ledger account on the basis of FIFO method.

![](_page_32_Picture_326.jpeg)

25. Tamil Nadu Company ltd is a manufacturing company having 3 production departments A, B, C and two service department X and Y

![](_page_33_Picture_276.jpeg)

You are required to show:

a) Statement of Distribution of overheads to various departments

b) Statement of distribution of service departments expenses to production departments – Repeated Distribution method

26. From the following information, show Contract A/c

![](_page_33_Picture_277.jpeg)

Depreciation to be charged on the plant at 10% which was installed on the opening date of each contract.

27. A product passes through two processes to completion. The following information is obtained:

![](_page_34_Picture_189.jpeg)

There was no stock of materials or work-in-progress at the beginning or at the end of the period. You are required to prepare process accounts.

みみみみみ

Depreciation to be charged on the plant at 10% which was installed on the opening date of each contract.

27. A product passes through two processes to completion. The following information is obtained:

![](_page_34_Picture_190.jpeg)

There was no stock of materials or work-in-progress at the beginning or at the end of the period. You are required to prepare process accounts.

# みみみみみ

**04CT52/11CT52**

![](_page_35_Picture_1.jpeg)

#### **VIVEKANANDA COLLEGE, TIRUVEDAKAM WEST College with Potential for Excellence**

Residential & Autonomous – A Gurukula Institute of Life-Training Re-accredited ( $3<sup>rd</sup>$  Cycle) with 'A' Grade (CGPA 3.59 out of 4.00) by NAAC [Affiliated to Madurai Kamaraj University]

**B.Com. & B.Com. (CA)** Degree (Semester) Examinations, November 2022

Part – III: Core Course: Fifth Semester: Paper – II

#### **GOODS AND SERVICES TAX LAW**

Under CBCS and LOCF – Credit 4

\_\_\_\_\_\_\_\_\_

Time: **3** Hours Max. Marks: **75** 

### **SECTION – A**

#### Answer ALL Ouestions  $(10 \times 1 = 10)$

1. The incidence of tax on tax is called

a) Tax Cascading b) Tax Pyramiding

c) Tax evasion d) Indirect tax

2. If the goods are supplied to related persons, then how should the taxable person ascertain the value of supplies

a) Seek the help of the GST officer

b) Use the arm's length price as required under the Income Tax law

c) Identify the prices at which goods are sold by the unrelated person to his customer

d) As per Rule 28 of the CGST Rules

3. \_\_\_\_\_\_\_\_\_\_\_\_is levied on imports of goods and services

a) SGST b) CGST c) SGST d) VAT

4. Place of supply of goods, other than supply of goods imported into, or exported from India, when supply involves movement of goods is the

a) Location of the goods at the time at which the movement of goods terminates for delivery to the recipient delivery to the recipient

c) Location of the principal place of business of the supplier

d) Location of the principal place of business of the recipient

![](_page_36_Picture_290.jpeg)

![](_page_36_Picture_291.jpeg)

**SECTION – B**

### **[OR]**

b) State the benefits of GST.

 $12.$ 

 $14.$ 

 $15.$ 

19. a) What will be the time of supply of goods generally and under reverse change mechanism?

# **[OR]**

b) How do you ascertain the time of supply of goods through

E-commerce entities?

20. a) Narrate the power of grant exemption from tax under GST

### **[OR]**

b) Determine the eligibility conditions for availing ITC.

21. a) Enumerate the contents of a tax invoice

### **[OR]**

b) Explain the procedure for amendment of registration

22. a) State the powers of GST officers.

### **[OR]**

b) State the refund rules under GST.

# **SECTION – D**

### **Answer any THREE Questions**  $(3 \times 10 = 30)$

- 23. Discuss the framework of GST as introduced in India
- 24. Examine the legal provisions relating to ascertain the value of supply.
- 25. Narrate the provisions on eligibility criteria of availing ITC and usage of

# ITC

- 26. Describe the provisions relating to payment of tax, interest, penalty under GST
- 27. Explain the provisions of E-way bill

みみみみみ

**11EP5A**

![](_page_38_Picture_1.jpeg)

#### **VIVEKANANDA COLLEGE, TIRUVEDAKAM WEST College with Potential for Excellence** Residential & Autonomous – A Gurukula Institute of Life-Training Re-accredited (3rd Cycle) with 'A' Grade (CGPA 3.59 out of 4.00) by NAAC [Affiliated to Madurai Kamaraj University]

**B.Com. (CA)** Degree (Semester) Examinations, November 2022

Part - III: Elective Course: Fifth Semester: Paper - I

**JAVA PROGRAMMING**

Under CBCS and LOCF – Credit 5

Time: 3 Hours **Max. Marks: 75** 

### **SECTION – A**

# **Answer ALL Questions** (10  $\times$  1 = 10)

![](_page_38_Picture_245.jpeg)

#### **SECTION – C**

#### Answer ALL Questions  $(5 \times 5 = 25)$

18. a) Explain the various features of OOPS.

#### **[OR]**

b) Classify the various data types.

19. a) Explain the concept of Class & Objects

### **[OR]**

b) Demonstrate the term Method Overloading with example.

20. a) Summarize the uses of inheritance.

#### **[OR]**

b) Contrast the class and interface.

21. a) Elaborate how deadlock can be Prevented.

#### **[OR]**

b) Explain the methods used for inter thread communication.

22. a) Explain the concept of string length.

#### **[OR]**

b) Compare String Buffer and String Builder.

#### **SECTION – D**

#### Answer any THREE Questions  $(3 \times 10 = 30)$

- 23. Categories the various types of Operators.
- 24. Identify the concepts of command line Arguments.
- 25. Differentiate abstract class and interface in Java.
- 26. Sketch the process of throwing own exception in Java.
- 27. Write down the various string functions.

# ਨੇ ਨੇ ਨੇ ਨੇ

7. If a thread goes to sleep

a) It releases all the locks it has.

b) It does not release any locks.

c) It releases half of its locks.

d) It releases all of its lock except one.

8. Method Which class or interface defines the wait (), notify (), and notify All () methods?

a) Object b) Class c) Runnable d) Thread

9. Which of these operators can be used to concatenate two or more String objects?

a) + b) += c) & d) || 10. \_\_\_\_\_\_\_ data type value is returned by equals () method of String class. a) Char b) int c) Boolean d) All of the mentioned

#### **SECTION – B**

Answer any FIVE Questions  $(5 \times 2 = 10)$ 

11. Define variables. State the rules for declaring.

- 12. Write the Syntax of Switch Statement.
- 13. What is the Parameterized Constructor in Java?
- 14. Enumerate the advantage of packages.
- 15. Define Error. Describe some of built-in exceptions.
- 16. What is the complete life cycle of a thread.
- 17. Define the concepts of String Constructors.

![](_page_40_Picture_1.jpeg)

![](_page_40_Picture_2.jpeg)

**College with Potential for Excellence** Residential & Autonomous – A Gurukula Institute of Life-Training Re-accredited (3rd Cycle) with 'A' Grade (CGPA 3.59 out of 4.00) by NAAC

[Affiliated to Madurai Kamaraj University]

**B.Com. (CA)** Degree (Semester) Examinations, November 2022 Part – IV: Skill Based Course: Fifth Semester: Paper – I

#### **COMMERCE FOR COMPETITIVE EXAMINATIONS**

Under CBCS and LOCF – Credit 2

Time: 2 Hours **Max. Marks: 75** 

# **SECTION – A**

![](_page_40_Picture_211.jpeg)

9. In which of the following form, data is stored in computer? a) Decimal b) Binary c) Hexadecimal d) Octal 10. Who was the Founder of Bluetooth? a) Ericson b) Martin Cooper c) Steve Jobs d) Apple 11. What is used to make computer chips? a) Copper b) Steel c) Silicon d) Iron 12. Verification is process of? a) Access b) Login c) Logout d) Authentication 13. Which part of the computer helps to store information? a) Disk drive b) Keyboard c) Monitor d) Printer 14. The output shown on the computer monitor is called a) VDU b) Hard Copy c) Soft Copy d) Screen Copy 15. \_\_\_\_\_\_\_\_ is the process of carrying out commands. a) Fetching b) Storing c) Executing d) Decoding 16. Which is the world's first district with 5G coverage? a) Washington b) Seoul c) Tokyo d) Shanghai 17. Who is the author of the non-fiction book titled India Positive? a) Vikram Seth b) Kiran Desai c) Salman Rushdie d) Chetan Bhagat 18. How many medals did India clinched in the Asian Airgun Championships? a) 20 b) 9 c) 18 d) 25 19. 2019 Indian Badminton Tournament was held in \_\_\_\_\_\_\_\_\_\_\_ a) Pune b) Mumbai c) New Delhi d) Surat 20. When is world population day celebrated? a)  $10^{th}$  July b)  $11^{th}$  July c)  $12^{th}$  July d)  $13^{th}$  July

![](_page_41_Picture_334.jpeg)

- 31. Raju can do a piece of work in 20 days, while Ram can do it in 30 days. If both of them work at it together, then the number of days in which they will be able to finish the work is
- a) 50 b) 25 c) 12 d) 10

32. A and B can together complete a piece of work in 4 days. If A alone can complete the same work in 12 days, in how many days can B alone complete that work? a)  $4 \text{ days}$  b)  $5 \text{ days}$  c)  $6 \text{ days}$  d)  $7 \text{ days}$ 33. A does a work in 10 days and B does the same work in 15 days. In how many days they together will do the same work?

a)  $5 \text{ days}$  b)  $6 \text{ days}$  c)  $7 \text{ days}$  d)  $8 \text{ days}$ 

34. A is twice as good as workman as B and together they finish a piece of work in 18 days. In how many days will B alone finish the work?

a) 27 days b) 54 days c) 56 days d) 68 days

35. A Railway train 100 m long is running at the speed of 30 km/h. In what time does it pass a man standing near a line?

a)12 second b) 15 second c) 10 second d) 13 second 36. If the compound interest on certain sum for 2 years at 4% is  $\bar{\tau}$  102, what would be the simple interest at the same rate for 2 years?

a)  $\bar{z}$  75 b)  $\bar{z}$  100.50 c)  $\bar{z}$  100 d)  $\bar{z}$  98

37. A TV which costs  $\bar{\mathbf{\mathcal{F}}}$  5400 is offered at  $\bar{\mathbf{\mathcal{F}}}$  4968 during a festival. The rate of discount offered by the shop is

a)7% b) 7.5% c) 8% d) 8.5%

38. Mani walks 6 km to South, then he walks 4 km turning to his right) Again he turns to his right and walks 6 km. After this, turning to his left he walks 6 km. In which direction is he now from the starting point?

a) North b) South c) West d) East

![](_page_43_Picture_236.jpeg)

![](_page_44_Picture_296.jpeg)

70. Pointing a photograph A said to his friend B, "She is the only daughter of the father of my mother". How A is related to the person of photograph? a) Son b) Daughter c) Nephew d) Cannot be decided 71. Velu said - "This girl is the wife of the grandson of my mother". How is Velu related to the girl? a) Brother b) Grandfather c) Husband d) Father-in-law 72. If P  $\Diamond$  Q means P is the brother of Q; P  $\#$  Q means P is the mother of Q; P  $*$  Q means P is the daughter of Q in A # B  $\$$  C  $*$  D, who is the father? a) D b) B c) C d) Data is inadequate 73. Introducing Sharmila, Raj says, "She is the wife of only nephew of only brother of my mother". How Sharmila is related to Raj? a) Wife b) Sister c) Sister-in-law d) Data is inadequate 74. Introducing a woman, Ram said, "She is the mother of the only daughter of my son". How that woman is related to Ram? a) Daughter b) Sister-in-law c) Wife d) Daughter-in-law 75. X is the mother of Y; Y is the sister of Z; Z is the father of J. How is X related to M? a) Mother b) Grandmother c) Aunt d) Brother

BBBBB

![](_page_46_Picture_300.jpeg)

**CCAP11**

![](_page_46_Picture_301.jpeg)

12.a) Explain the rules of the Double Entry system.

**[OR]**

b) Enter the following transactions in the Sales Book of M/s. Raja & Co Madurai.

2021 Jan 10 – Sold to Shanthi & Co. Chennai

i) 50 School bags @ ₹ 100 each, 10 Travelling bags @ ₹ 300 each, less trade discount @ 10%

ii) Sold to sara & co Trichy – 60 hand bags @ ₹ 50 each, 20 Suitcases @ ₹ 400 each.

13.a) Give an account of different subsidiary books used in accounting.

# **[OR]**

b) Enter the following transactions in a single column cash book on 2021.

![](_page_46_Picture_302.jpeg)

14.a) Bring the difference between the Trading Account and the Profit & Loss Account.

**[OR]**

![](_page_47_Picture_332.jpeg)

b) From the under mentioned balances, prepare a Trial Balance as on 31.03.2021.

# **Answer any TWO Questions**  $(2 \times 10 = 20)$

- 15.State the specimen form of Trading Account and Profit and Loss Account.
- 16.Form the following figures, Prepare the Trading Account of AH Ltd., for the year ending
	- 31st December 2022.

![](_page_47_Picture_333.jpeg)

17. The following balances are extracted from the books of M/s. Sathya & Co on 31<sup>st</sup> December 2022. Prepare Trading and Profit and Loss a/c for the year ended and a Balance Sheet as at that date.

![](_page_47_Picture_334.jpeg)

BBBBB

![](_page_48_Picture_1.jpeg)

#### **VIVEKANANDA COLLEGE, TIRUVEDAKAM WEST College with Potential for Excellence**

Residential & Autonomous – A Gurukula Institute of Life-Training Re-accredited (3rd Cycle) with 'A' Grade (CGPA 3.59 out of 4.00) by NAAC [Affiliated to Madurai Kamaraj University] **B.A., B.Sc., B.Com. & B.Com.(CA)** Degree (Semester) Examinations, November 2022

**INTERNET APPLICATIONS**

Time: **2** Hours **CERTIFICATE COURSES** Max. Marks: **50**

# **SECTION – A**

# Answer ALL Questions  $(10 \times 1 = 10)$

- 1. Define Computer.
- 2. What is the Internet?
- 3. What is Internet Protocol?
- 4. Define E-mail.
- 5. Give any four examples of output device?
- 6. Define Browsers.
- 7. Give any five Web Browsers.
- 8. What is HTML?
- 9. Define the WWW.
- 10.Define the Central Processing Unit.

# **SECTION – B**

# **Answer ALL Questions**  $(4 \times 5 = 20)$

11.a) What is meant by E-mail and give the importance of E-mail?

# **[OR]**

- b) Discuss the various functions of E-mail?
- 12.a) Write a short note on browser? What are the functions of web browsers?

# **[OR]**

- b) Explain the steps for online mobile recharge.
- 13.a) Explain various types of Internet connections.

# **[OR]**

- b) Explain the Advantages of online shopping.
- 14.a) Discuss about the Characteristics of a Computers.

# **[OR]**

b) Explain the world is your class room.

# **SECTION – C**

# Answer any TWO Questions  $(2 \times 10 = 20)$

- 15.Explain various types of Internet connections.
- 16.Explain the Applications of Computer.
- 17.Explain the Internet for entertainment, travel and more?

$$
\mathcal{B}\mathcal{B}\mathcal{B}\mathcal{B}
$$

![](_page_49_Picture_220.jpeg)

**CCTW17 - SET-1 VIVEKANANDA COLLEGE, TIRUVEDAKAM WEST College with Potential for Excellence** Residential & Autonomous – A Gurukula Institute of Life-Training Re-accredited (3rd Cycle) with 'A' Grade (CGPA 3.59 out of 4.00) by NAAC [Affiliated to Madurai Kamaraj University] **B.A., B.Sc., B.Com. & B.Com.(CA)** Degree (Semester) Examinations, November 2022 **HEAD TYPEWRITING**  Time: **2** Hours **CERTIFICATE COURSES** Max. Marks: **50I) Type the following Exercise for TWO TIMES 2 X 5 = 10** awerqfa ;oiupj; awerqfa ;oiupj; awerqfa ;oiupj; awerqfa ;oiupj; awerqfa ;oiupj; awerqfa ;oiupj; awerqfa ;oiupj; awerqfa ;oiupj; awerqfa ;oiupj; awerqfa ;oiupj; awerqfa ;oiupj; awerqfa ;oiupj; awerqfa ;oiupj; awerqfa ;oiupj; awerqfa ;oiupj; **II) Type the following Exercise for ONE TIME 1 X 5 = 5** asdf ;lkj asdf ;lkj asdf ;lkj asdf ;lkj asdf ;lkj asdf ;lkj asdf ;lkj asdf ;lkj asdf ;lkj asdf ;lkj asdf ;lkj asdf ;lkj asdf ;lkj asdf ;lkj asdf ;lkj asdf ;lkj asdf ;lkj asdf ;lkj asdf ;lkj asdf ;lkj asdf ;lkj asdf ;lkj asdf ;lkj asdf ;lkj **III) Type the following Exercise for ONE TIME 1 X 5 = 5** azxcvf ; , mnbj azxcvf ; , mnbj azxcvf ; , mnbj azxcvf ; , mnbj azxcvf ; , mnbj azxcvf ; , mnbj azxcvf ; , mnbj azxcvf ; , mnbj azxcvf ; , mnbj azxcvf ; , mnbj azxcvf ; , mnbj azxcvf ; , mnbj azxcvf ; , mnbj azxcvf ; , mnbj azxcvf ; , mnbj **IV) Type the following Exercise for ONE TIME 1 X 5 = 5** abcdefghijklmnopqrstuvwxyz.,; ;,.zyxwvutsrqponmlkjihgfedcba abcdefghijklmnopqrstuvwxyz.,; ;,.zyxwvutsrqponmlkjihgfedcba abcdefghijklmnopqrstuvwxyz.,; ;,.zyxwvutsrqponmlkjihgfedcba **V) Type the following Exercise for ONE TIME 1 X 5 = 5** Gftfrf hjyjuj Gftfrf hjyjuj Gftfrf hjyjuj Gftfrf hjyjuj Gftfrf hjyjuj Gftfrf hjyjuj Gftfrf hjyjuj Gftfrf hjyjuj Gftfrf hjyjuj Gftfrf hjyjuj Gftfrf hjyjuj Gftfrf hjyjuj Gftfrf hjyjuj Gftfrf hjyjuj Gftfrf hjyjuj **VI) Type the following Paragraph 1 X 20 =20** Most of us are aware that the Government needs to obtain the necessary finance from many sources, if it is to provide us with all the varied services so essential to the community. The usual methods of obtaining the money are by collecting taxes from persons and organisations in this

country. If we are to enjoy services such as welfare facilities, educational opportunities and a host of other benefits, it must be appreciated that these things have to be paid for. As we become more demanding in what we expect for our community so, we must expect to foot the bill.

In its collection of taxes, a government must try to ensure that persons make their contributions according to their own personal financial circumstances. Therefore, a person with a relatively high income can usually expect to pay more tax than a person with a lower income. For wage and salary earners a special system of tax collection known as pay as you earn is used. Under this system, the more one earns by way of wage or salary, the greater the amount of income tax deducted. Companies are taxed on their annual profits. The amounts paid are varying according to the profit made by the company. This form of tax is known as corporation tax. The amount of revenue raised by the Government by the methods indicated is still not sufficient to finance our national affairs and other methods of raising tax are also used. One method used very extensively is the imposition of a sales tax on many items we buy in shops.

BBBBB

**B.A., B.Sc., B.Com. & B.Com.(CA)** Degree (Semester) Examinations, November 2022 HE/ **TYPEWRITING I) Type the following Exercise for TWO TIMES 2 X 5 = 10** asdf ;lkj asdf ;lkj asdf ;lkj asdf ;lkj asdf ;lkj asdf ;lkj asdf ;lkj asdf ;lkj asdf ;lkj asdf ;lkj asdf ;lkj asdf ;lkj asdf ;lkj asdf ;lkj asdf ;lkj asdf ;lkj asdf ;lkj asdf ;lkj asdf ;lkj asdf ;lkj asdf ;lkj asdf ;lkj asdf ;lkj asdf ;lkj **II) Type the following Exercise for ONE TIME 1 X 5 = 5** azxcvf ; , mnbj azxcvf ; , mnbj azxcvf ; , mnbj azxcvf ; , mnbj azxcvf ; , mnbj azxcvf ; , mnbj azxcvf ; , mnbj azxcvf ; , mnbj azxcvf ; , mnbj azxcvf ; , mnbj azxcvf ; , mnbj azxcvf ; , mnbj azxcvf ; , mnbj azxcvf ; , mnbj azxcvf ; , mnbj **III) Type the following Exercise for ONE TIME 1 X 5 = 5** awerqfa ;oiupj; awerqfa ;oiupj; awerqfa ;oiupj; awerqfa ;oiupj; awerqfa ;oiupj;

awerqfa ;oiupj; awerqfa ;oiupj; awerqfa ;oiupj; awerqfa ;oiupj; awerqfa ;oiupj; awerqfa ;oiupj; awerqfa ;oiupj; awerqfa ;oiupj; awerqfa ;oiupj; awerqfa ;oiupj;

#### **IV) Type the following Exercise for ONE TIME 1 X 5 = 5**

abcdefghijklmnopqrstuvwxyz.,; ;,.zyxwvutsrqponmlkjihgfedcba abcdefghijklmnopqrstuvwxyz.,; ;,.zyxwvutsrqponmlkjihgfedcba abcdefghijklmnopqrstuvwxyz.,; ;,.zyxwvutsrqponmlkjihgfedcba

#### **V) Type the following Exercise for ONE TIME 1 X 5 = 5**

Gftfrf hjyjuj Gftfrf hjyjuj Gftfrf hjyjuj Gftfrf hjyjuj Gftfrf hjyjuj 12567 38910 12567 38910 12567 38910 12567 38910 12567 38910 Gftfrf hjyjuj Gftfrf hjyjuj Gftfrf hjyjuj Gftfrf hjyjuj Gftfrf hjyjuj

#### **VI) Type the following Paragraph 1 X 20 =20**

In its collection of taxes, a government must try to ensure that persons make their contributions according to their own personal financial circumstances. Therefore, a person with a relatively high income can usually expect to pay more tax than a person with a lower income. For wage and salary earners a special system of tax collection known as pay as you earn is used. Under this system, the more one earns by way of wage or salary, the greater the amount of income tax deducted. Companies are taxed on their annual profits. The amounts paid are varying according to the profit made by the company. This form of tax is known as corporation tax. The amount of revenue raised by the Government by the methods indicated is still not sufficient to finance our national affairs and other methods of raising tax are also used. One method used very extensively is the imposition of a sales tax on many items we buy in shops.

Most of us are aware that the Government needs to obtain the necessary finance from many sources, if it is to provide us with all the varied services so essential to the community. The usual methods of obtaining the money are by collecting taxes from persons and organisations in this country. If we are to enjoy services such as welfare facilities, educational opportunities and a host of other benefits, it must be appreciated that these things have to be paid for. As we become more demanding in what we expect for our community so, we must expect to foot the bill.

BBBBB

# **College with Potential for Excellence**

Residential & Autonomous – A Gurukula Institute of Life-Training Re-accredited (3rd Cycle) with 'A' Grade (CGPA 3.59 out of 4.00) by NAAC [Affiliated to Madurai Kamaraj University]

![](_page_51_Picture_256.jpeg)

### **VIVEKANANDA COLLEGE, TIRUVEDAKAM WEST**

![](_page_51_Picture_15.jpeg)

![](_page_52_Picture_182.jpeg)

![](_page_52_Picture_1.jpeg)

13.a) Write the html code for following output.

![](_page_53_Figure_1.jpeg)

**[OR]**

b) Write the html code for following table output.

![](_page_53_Figure_4.jpeg)

14.a) Write the html code for following frame output.

![](_page_53_Picture_78.jpeg)

b) Explain Internal Style Sheet with example.

# **SECTION – C**

# **Answer any TWO Questions**  $(2 \times 10 = 20)$

15.Design Website for Mobile Shop with 6 different links.

16.Write the html code following table output.

### **TIME TABLE**

![](_page_54_Picture_50.jpeg)

17.Write the html code following form output.

![](_page_54_Picture_51.jpeg)

BBBBB